## **Message-Passing Environments & Systems**

- • **Origins of Cluster Computing or Commodity Supercomputing:** 
	- **Limitations of Homogeneous Supercomputing Systems**
	- **Heterogeneous Computing (HC)**
	- **Broad Issues in Heterogeneous Computing:**
		- **Analytical Benchmarking**
		- **Code-type Profiling**
		- **HC Task Matching and Scheduling (Mapping)**
		- **Heterogeneous Computing System Interconnect Requirements**
		- **Development of Portable Message Passing Environments for HC**
- • **Message-Passing Parallel Systems:**
	- **Commercial Massively Parallel Processor Systems (MPPs) Vs. Clusters**
- • **Message-Passing Programming & Environments**
	- **Process Creation In Message Passing**
	- **Message-Passing Modes**
- • **Overview of Message Passing Interface (MPI)**
	- **History**
	- **Major Features: Static Process Creation, Rank ...**
	- **Compiling and Running MPI Programs**
	- **MPI Indispensable Functions**
	- **MPI Examples**

**Parallel Programming: chapter 2, Appendix A. MPI References/resources in course web page and mps.ce.rit.edu (Including a link to html version of the book: MPI: The Complete Reference)**

**HC Reference Papers on course web page**

**Version 1.2**

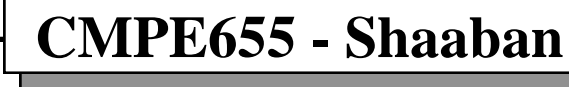

**#1 lec # 5 Spring 2017 3-7-2017**

#### **Origins of Cluster Computing:**

•

### **Limitations of Homogeneous Parallel Supercomputing Systems**

- $\bullet$  **Traditional homogeneous parallel supercomputing system architectures were characterized by:**
	- **1. Support of a single homogeneous mode of parallelism exploited at a specific suitable task grain size: Single Instruction Multiple Data (SIMD), Multiple Instruction Multiple Data (MIMD), and data parallel/vector processing.**
	- **2. No separation between parallel programming model/architecture:**

**e.g no communication abstraction**

 **Parallel programming environments were developed specifically for a given target architecture and not compatible with other parallel architectures.**

- • **Such systems perform well when the application contains a single mode of parallelism that matches the mode (and grain size) supported by the system.**
- •**But In reality, many supercomputing/HPC applications have tasks with different and diverse modes of parallelism/grain size requirements.**
	- **When such applications execute on a homogeneous system, the machine**
	- **spends most of the time executing subtasks for which it is not well suited.**
	- **The outcome is that only a small fraction of the peak performance of the machine is achieved for such applications.**

**Example application with diverse computational mode/grain size requirements:** 

• **Image understanding is an example application that requires different types of parallelism that can be exploited at drastically different task grain sizes.** 

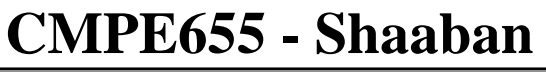

**#2 lec # 5 Spring 2017 3-7-2017**

### **A Heterogeneous Computing Driving Application Example: Image Understanding Processing Levels**

#### **Coarse-grain Tasks**

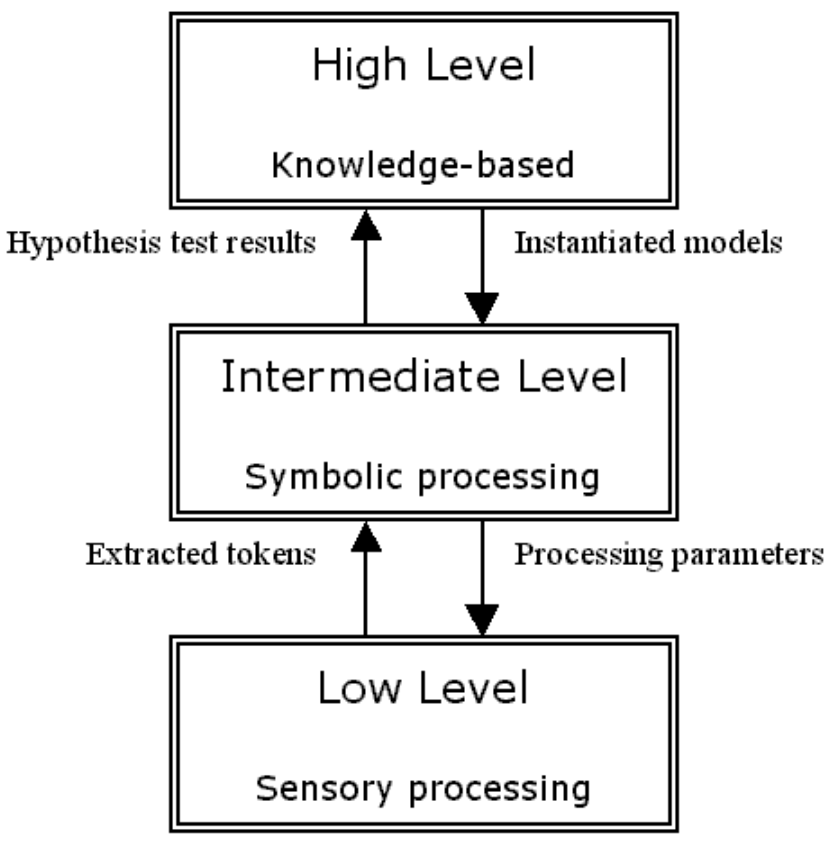

**Fine-grain Tasks: Highest degree of parallelism (DOP) Type of parallelism: Data Parallelism**

- • **Highest Level (Knowledge Processing):**
	- **Uses the data from the previous levels to infer semantic attributes of an image**
	- **Requires coarse-grained loosely coupled MIMD machines.**
- • **Intermediate Level (Symbolic Processing):** 
	- **Grouping and organization of features previously extracted e.g Feature Extraction**
	- **Communication is irregular, parallelism decreases as features are grouped**
	- **Best suited to medium-grained MIMD machines**
- • **Lowest Level (Sensory Processing):**
	- **Consists of pixel-based operators and pixel subset operators such as edge detection**
	- **Highest amount of data parallelism**
	- **Best suited to mesh connected SIMD machines/vector architectures.**

*GPUs?*

**CMPE655 - Shaaban**

**#3 lec # 5 Spring 2017 3-7-2017**

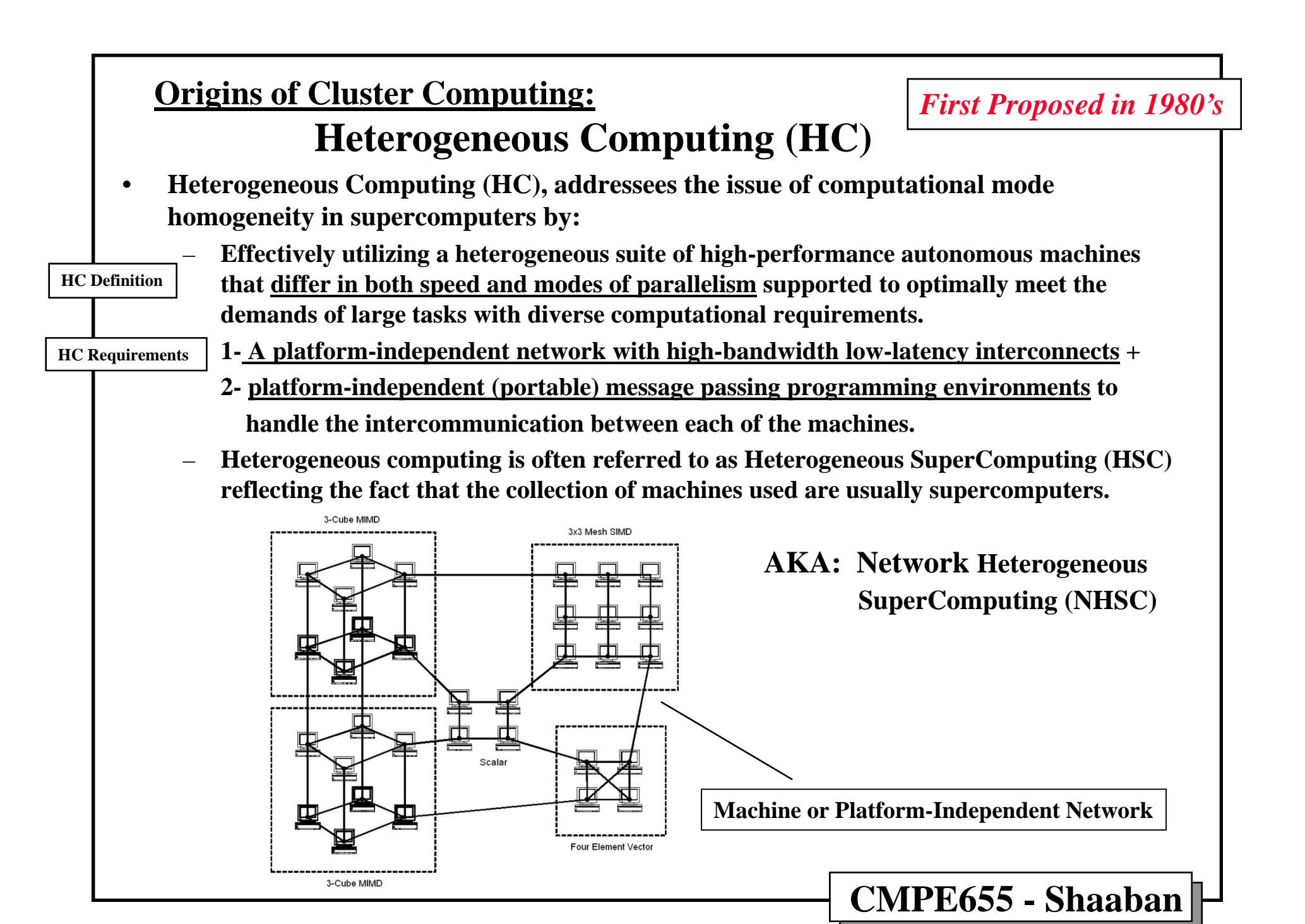

**<sup>#4</sup> lec # 5 Spring 2017 3-7-2017**

## **Motivation For Heterogeneous Computing**

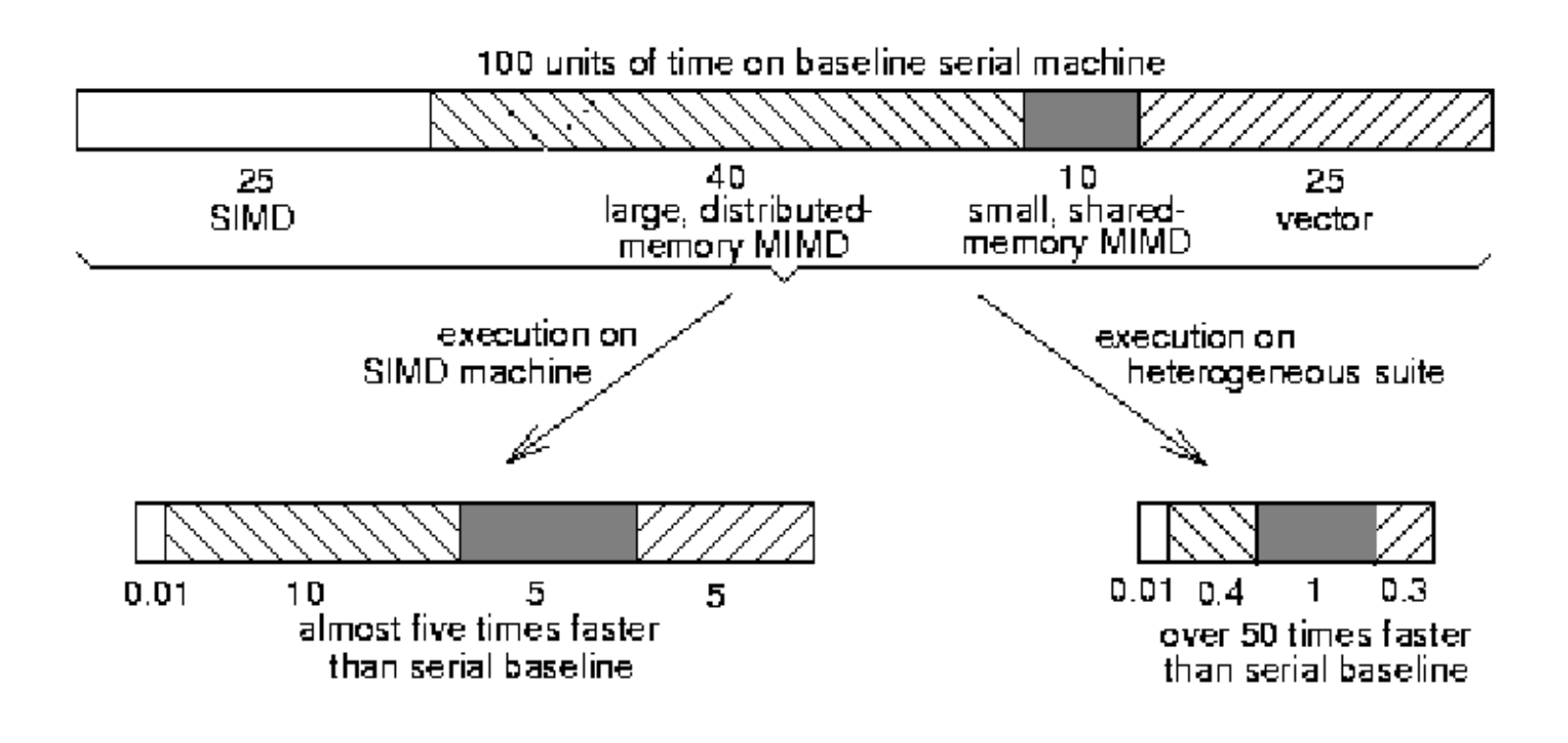

• **Hypothetical example of the advantage of using a heterogeneous suite of machines, where the heterogeneous suite time includes inter-machine communication overhead. Not drawn to scale.**

**#5 lec # 5 Spring 2017 3-7-2017**

## **Steps of Application Processing in Heterogeneous Computing**

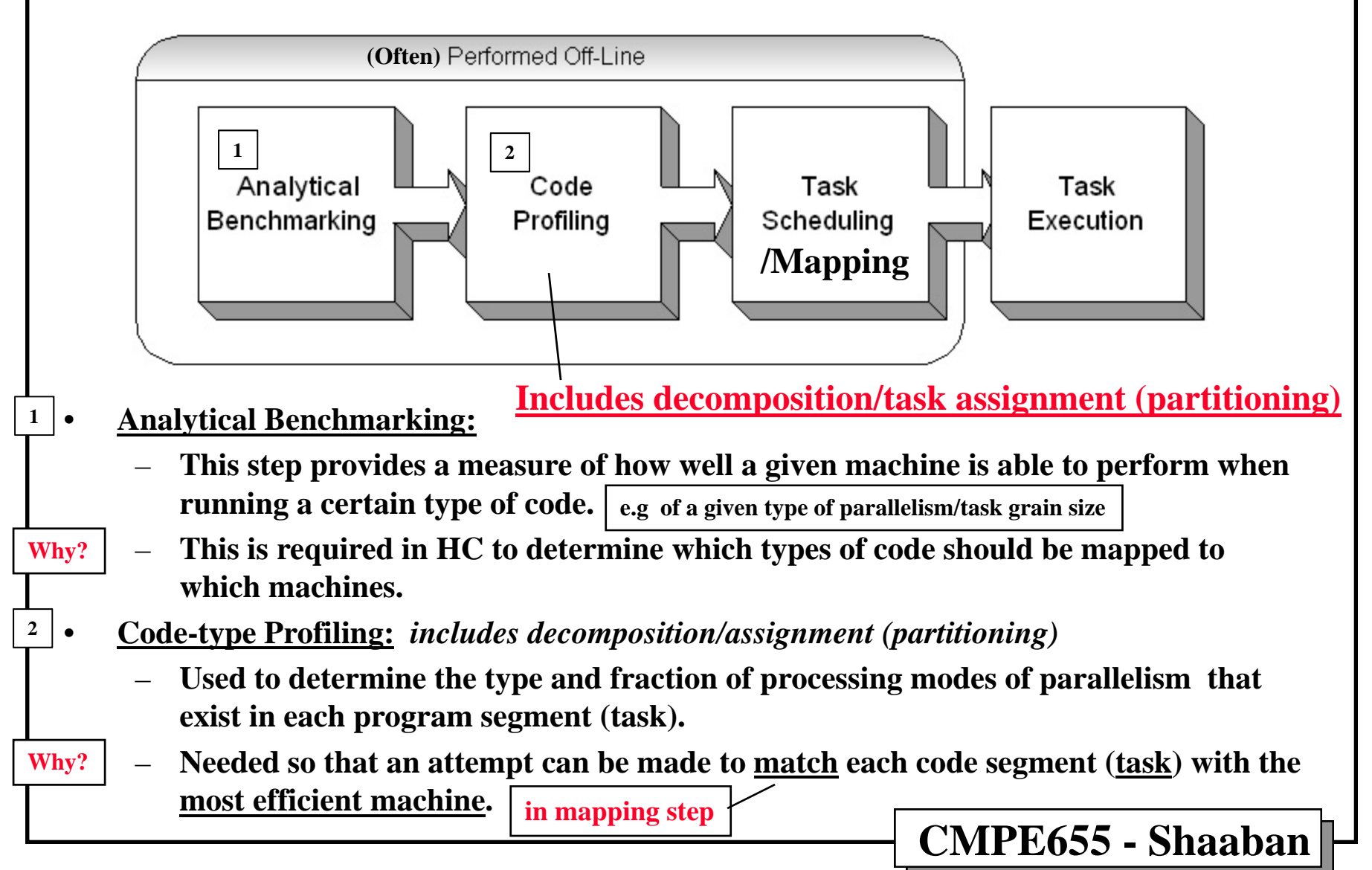

**#6 lec # 5 Spring 2017 3-7-2017**

## **Code-Type Profiling Example**

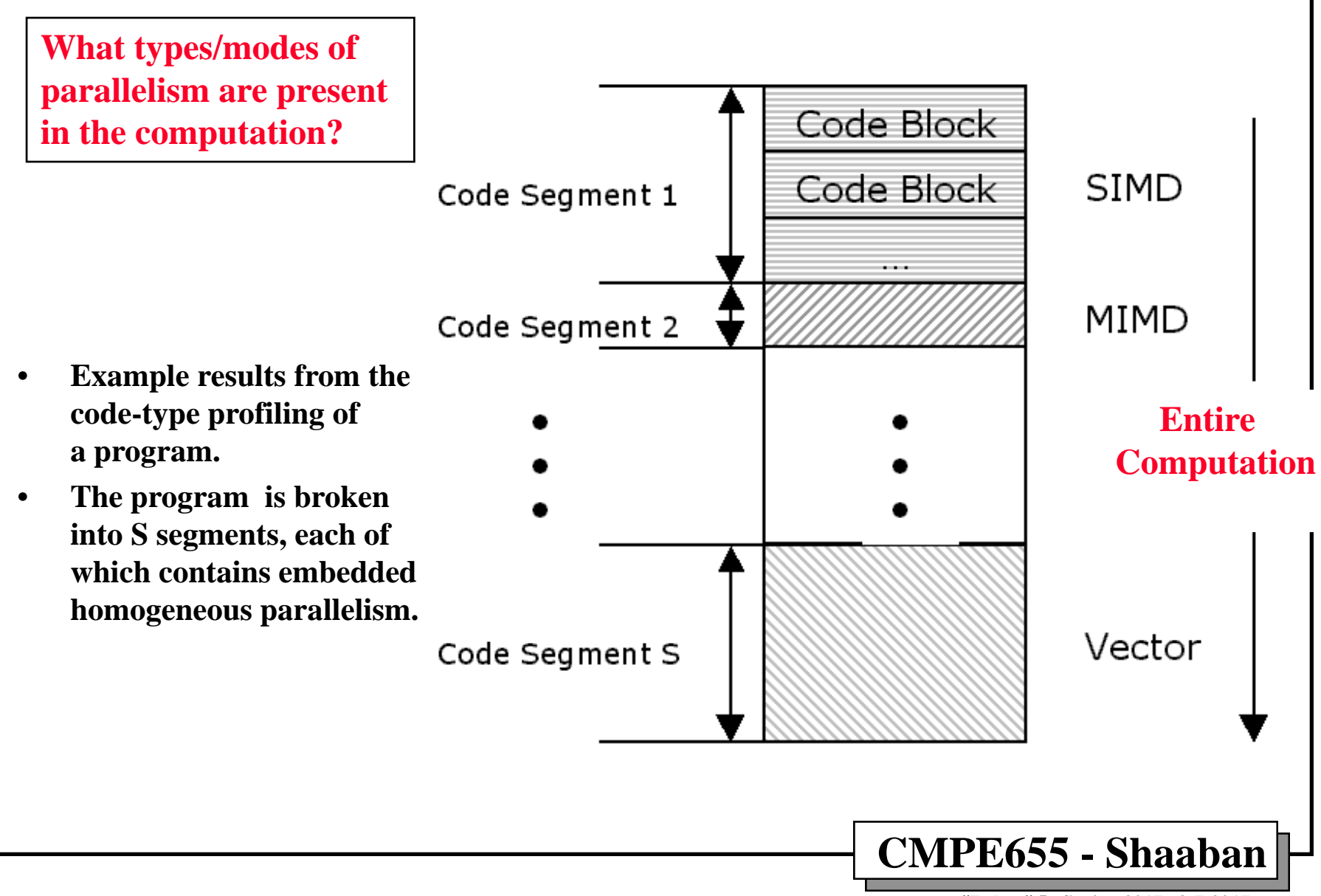

**#7 lec # 5 Spring 2017 3-7-2017**

## **HC Task Matching and Scheduling (Mapping)**

**Tasks/processes Machines/processors** 

- •**Task or process matching involves assigning a task to a suitable machine.**
- • **Task or process scheduling on the assigned machine determines the order of execution of that task.**
- • **Goal of mapping is to maximize performance by assigning code-types to the best suited machine while taking into account the costs of the mapping including computation and communication costs based on information obtained from analytical benchmarking, code-type profiling and possibly system workload.**
- • **The problem of finding optimal mapping has been shown in general to be NP-complete even for homogeneous environments. (Non-Polynomial complexity) Thus**
- • **For this reason, the development of heuristic mapping and scheduling techniques that aim to achieve "good" sub-optimal mappings is an active area of research resulting in a large number of heuristic mapping algorithms for HC.**
- • **Two different types of mapping heuristics for HC have been proposed, static or dynamic.**

### **Matching + Scheduling = Mapping**

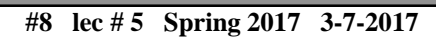

## **HC Task Matching and Scheduling (Mapping)**

**Tasks/processes Machines/processors** 

#### **Static Mapping Heuristics:**

**At compilation time (off-line)**

- • **Most such heuristic algorithms developed for HC are static and assume the ETC (expected time to compute) for every task on every machine to be known from codetype profiling and analytical benchmarking and not change at runtime.**
- $\bullet$  **In addition many such heuristics assume large independent or meta-tasks that have no (or few) data dependencies .**
- $\bullet$  **Even with these assumptions static heuristics have proven to be effective for many HC applications.**

#### **Dynamic Mapping Heuristics:**

**At runtime (on-line)**

- • **Mapping is performed on-line (at runtime) taking into account current system workload (loading).**
- $\bullet$  **Research on this type of heuristics for HC is fairly recent and is motivated by utilizing the heterogeneous computing system for real-time applications.**

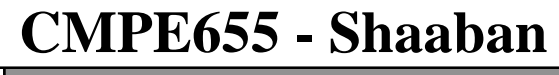

**#9 lec # 5 Spring 2017 3-7-2017**

**Origins of Cluster Computing:** 

### **Heterogeneous Computing (HC) System Interconnect Requirements**

- • **In order to realize the performance improvements offered by heterogeneous computing, communication costs must be minimized.**
- • **The interconnection medium must be able to provide high bandwidth (multiple gigabits per second per link) at a very low latency.** *+ Architecture-Independent Network*
- • **The system interconnect performance must scale well as the the number machines connected is increased:e.g scalable network/system interconnects**
	- **Proportional increase of total bandwidth and slow increase in latency**
- • **It must also overcome current deficiencies such as the high overheads incurred during context switches, executing high-level protocols on each machine, or managing large amounts of packets.**
- • **While the use of Ethernet-based LANs has become commonplace, these types of network interconnects are not well suited to heterogeneous supercomputers (high latency).**
- • **This requirement of HC led to the development of cost-effective scalable system area networks (SANS) that provide the required high bandwidth, low latency, and low protocol overheads including Myrinet, Infiniband and Dolphin SCI interconnects.**
- • **These system interconnects developed originally for HC, currently form the main interconnects in high performance cluster computing. 1**

**An important factor that helped give rise to cluster computing**

**CMPE655 - Shaaban**

**#10 lec # 5 Spring 2017 3-7-2017**

#### **Origins of Cluster Computing:**

#### **Development of Portable Message Passing Environments for HC**

**2**

*Message Passing APIs*<br> *(Application Programming Interfaces)* 

- • **Originally parallel programming environments were developed specifically for a given target architecture and thus were not compatible with other parallel architectures (e.g . Suite of heterogeneous machines for HC)** *No SAS*
- $\bullet$  **Since the suite of machines in a heterogeneous computing system are loosely coupled and do not share memory, communication between the cooperating tasks must be achieved by exchanging messages over the network (message passing) using message passing environments that must be compatible with all the machines/platforms present in the heterogeneous suite of machines.**
- •This requirement led to the development of a number of portable, platform**independent message-passing programming environments or APIs that provide source-code portability across platforms.** 
	- • **This also contributed to the separation of parallel programming models and parallel architectures (Communication Architecture/Abstraction).**
	- • **Parallel Virtual Machine (PVM), and Message Passing Interface (MPI) are the most widely-used of these environments.**
- •**This also played a major role in making cluster computing a reality.**

**#11 lec # 5 Spring 2017 3-7-2017**

#### **Commodity Supercomputing:**

# **Cluster Computing**

- • **The research in heterogeneous supercomputing led to the development of: 1- highspeed system area networks and 2- portable message passing APIs, and environments.**
- • **These developments in conjunction with 3- the impressive performance improvements and low cost of commercial general-purpose microprocessors and GPUs led to the current trend in high-performance parallel computing of moving away from expensive specialized traditional supercomputing platforms to cluster computing that utilizes cheaper, general purpose systems consisting of loosely coupled commodity of-the-shelf (COTS) components.** *No SAS+*
	- $\bullet$  **Such clusters are commonly known as Beowulf clusters (Linux used) and are comprised of three components:**
		- **Computing Nodes: Each low-cost computing node is usually a small Symmetric Multi-1 Processor (SMP) system that utilizes COTS components including commercial General-Purpose Processors (GPPs) and Graphics Processors (GPUs) with no custom components.**
		- **System Interconnect: Utilize COTS Ethernet-based or system area interconnects including 2 Myrinet and Dolphin SCI interconnects originally developed for HSC.**
		- **3 System Software and Programming Environments: Such clusters usually run an opensource royalty-free version of UNIX (Linux being the de-facto standard). The messagepassing environments (PVM , MPI), developed originally for heterogeneous supercomputing systems, provide portable message-passing communication primitives.**

#### **Non-Dedicated Cluster = Network of Workstations (NOW)**

#### **Message-Passing Parallel Systems: Commercial Massively Parallel Processor Systems (MPPs) Vs. Clusters**

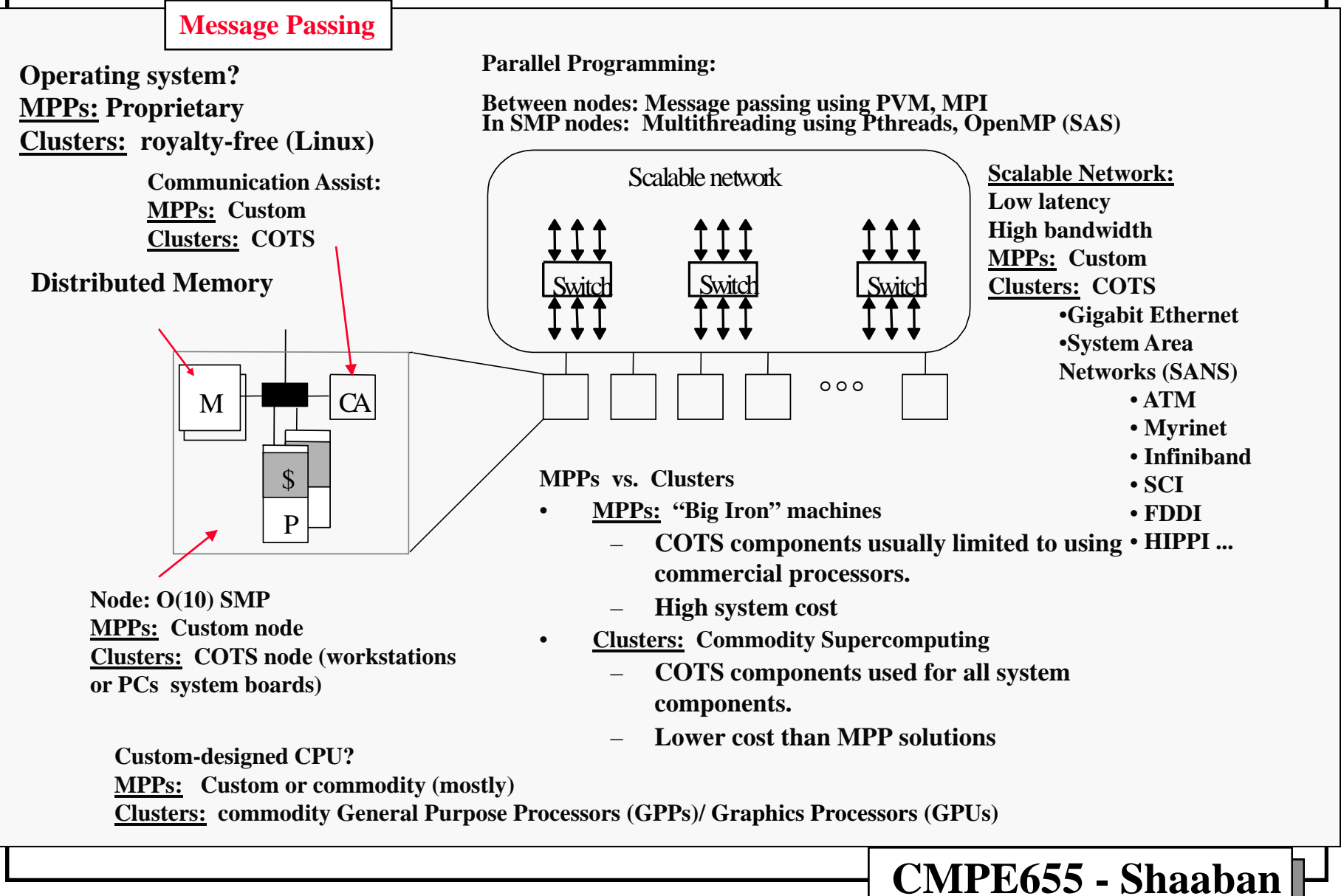

**#13 lec # 5 Spring 2017 3-7-2017**

# **Message-Passing Programming**

- • **Deals with parallel programming by passing messages among processing nodes and processes.**
- $\bullet$  **A number of message passing environments have been created for specific parallel architectures with most of the ideas developed merged into the portable (platform-independent) PVM and MPI standards.**
- $\bullet$  **Parallel Virtual Machine(PVM): (development started 1989, ended 1998?)**
	- **Originally developed to enable a heterogeneous network of UNIX computers to be used as a large-scale message-passing parallel computer.**
	- **Using PVM, a virtual machine, a set of fully connected nodes is constructed with dynamic process creation and management. Each node can be a uniprocessor or a parallel computer.**
	- **PVM provides a portable self-contained software system with library routines (API) to support interprocess communication and other functions.**
- $\bullet$  **Message-Passing Interface (MPI): 1994 Development still active**
	- **A standard specification for a library of message-passing functions (API) developed by the MPI Forum. Implementation of API not specified by standard**
	- **Achieves portability using public-domain platform-independent messagepassing library.**
	- **Not self-contained; relies on underlying platform for process management.**

**Both: Portable (Platform-independent) Message-Passing APIs (above communication abstraction)**

**#14 lec # 5 Spring 2017 3-7-2017**

## **Process Creation In Message Passing**

**Possible methods of generating (creating) processes:**

### **1. Static process creation PVM, MPI 1.2 (used in this course)**

- **In static process creation, all the processes are specified before the program is executed (or at start of execution, MPI 1.2), and the system will execute a fixed number of processes.**
- **The programmer usually explicitly identifies the number of processes.**

### **2. Dynamic process creation. PVM, MPI 2.0**

- **In dynamic process creation, processes can be created and started for execution during the execution of the main program using process creation constructs or system calls; processes can also be destroyed.**
- **Process creation and destruction might be done conditionally.**
- **The number of processes may vary during execution.**
- **Clearly dynamic process creation (and destruction) is a more powerful technique than static process creation, but it does incur very**

**Disadvantage**

**significant process-creation overheads when the processes are created dynamically.** 

**#15 lec # 5 Spring 2017 3-7-2017**

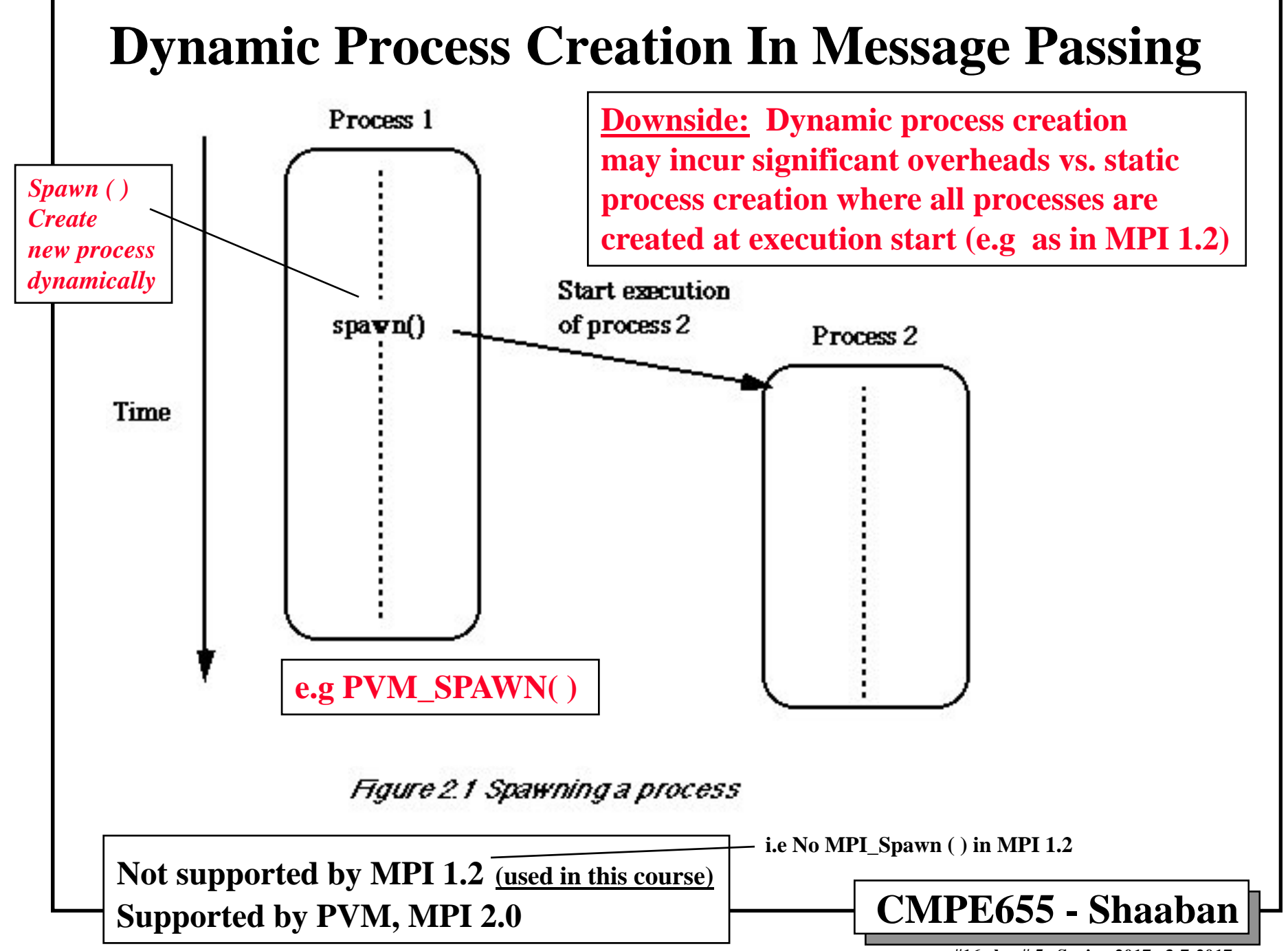

**#16 lec # 5 Spring 2017 3-7-2017**

## **Generic Message-Passing Routines (Two-Sided Point-to-Point Communication)**  *As opposed to group communication*

• **Send and receive message-passing procedure/system calls often have the form:**

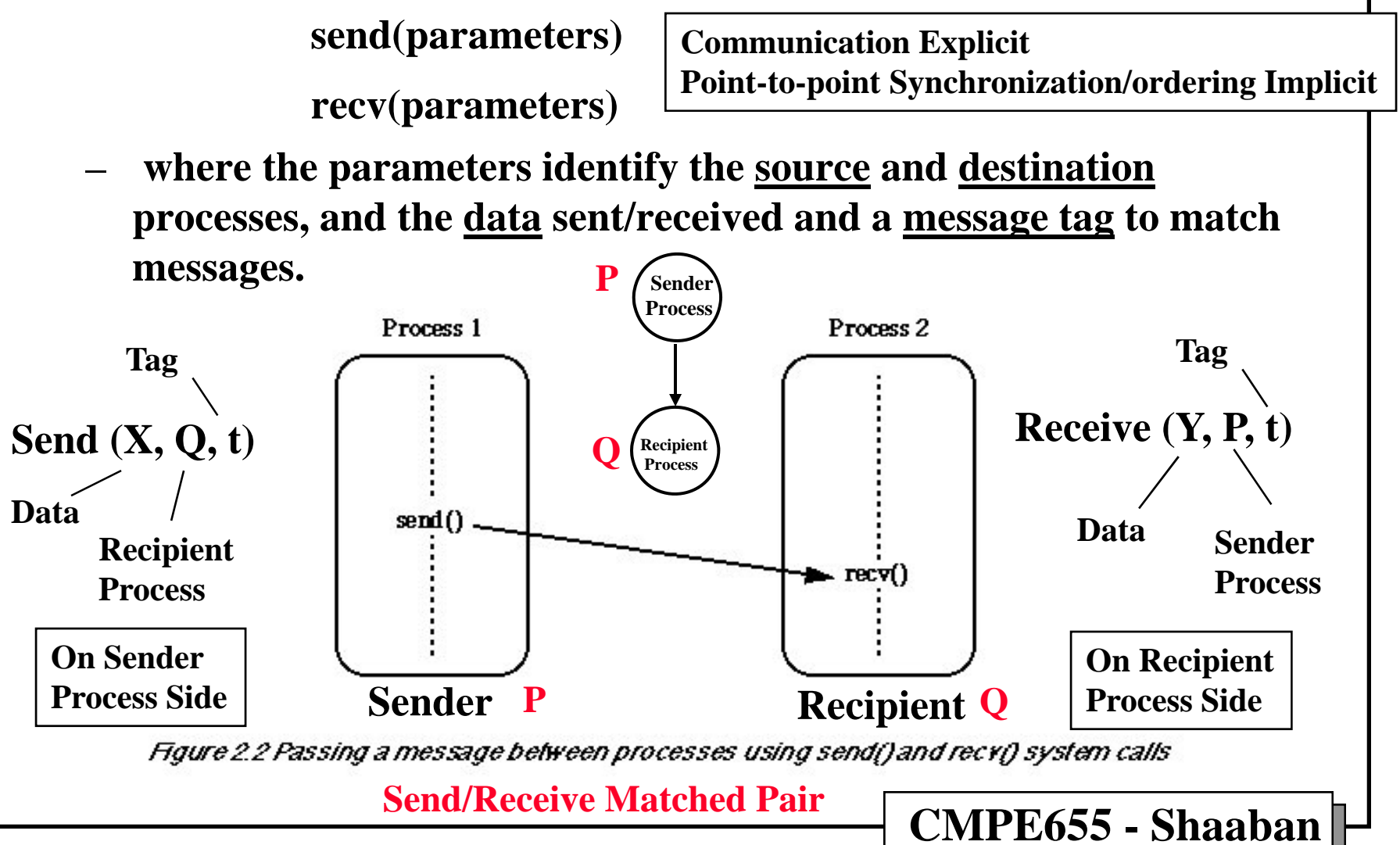

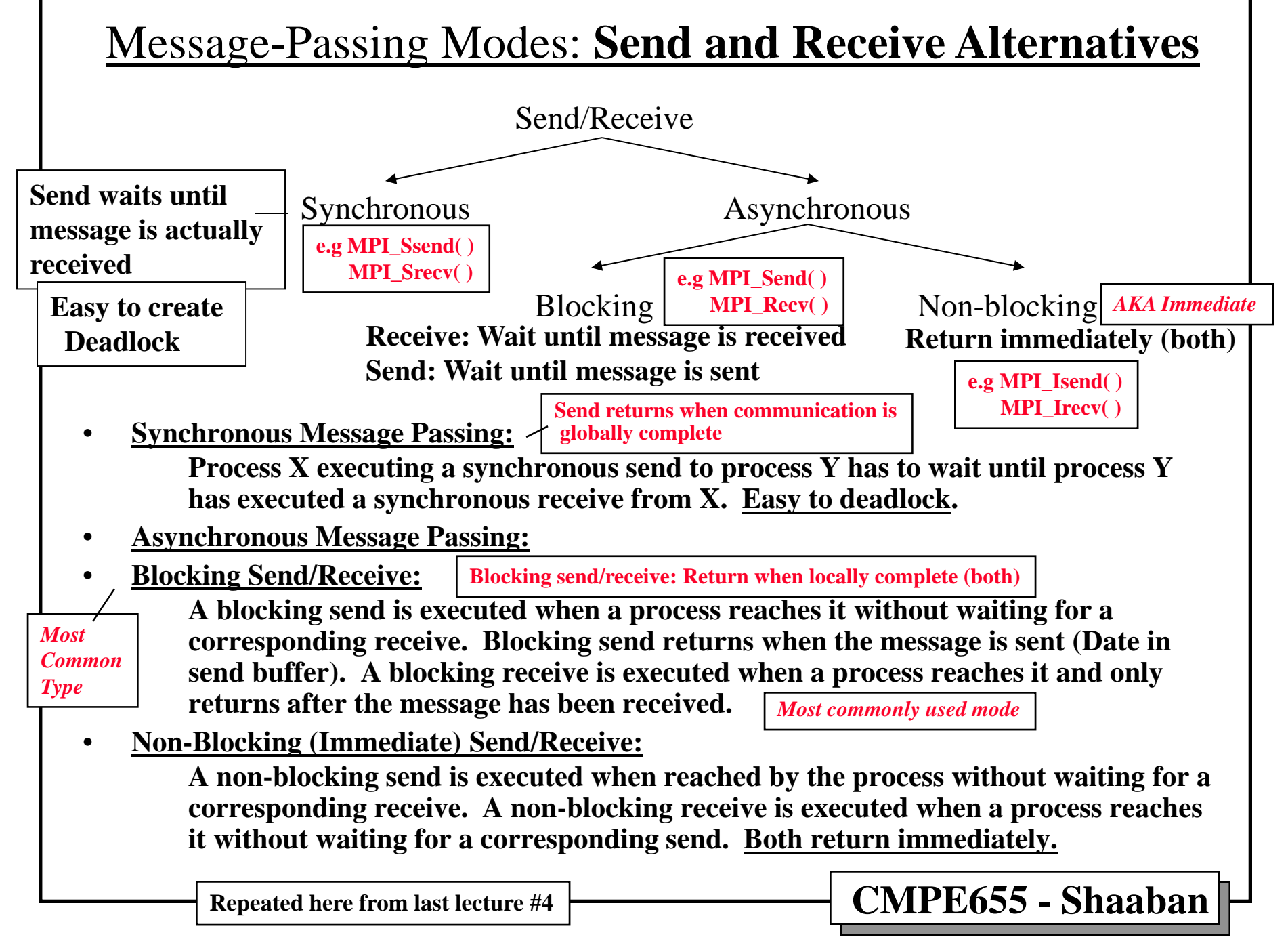

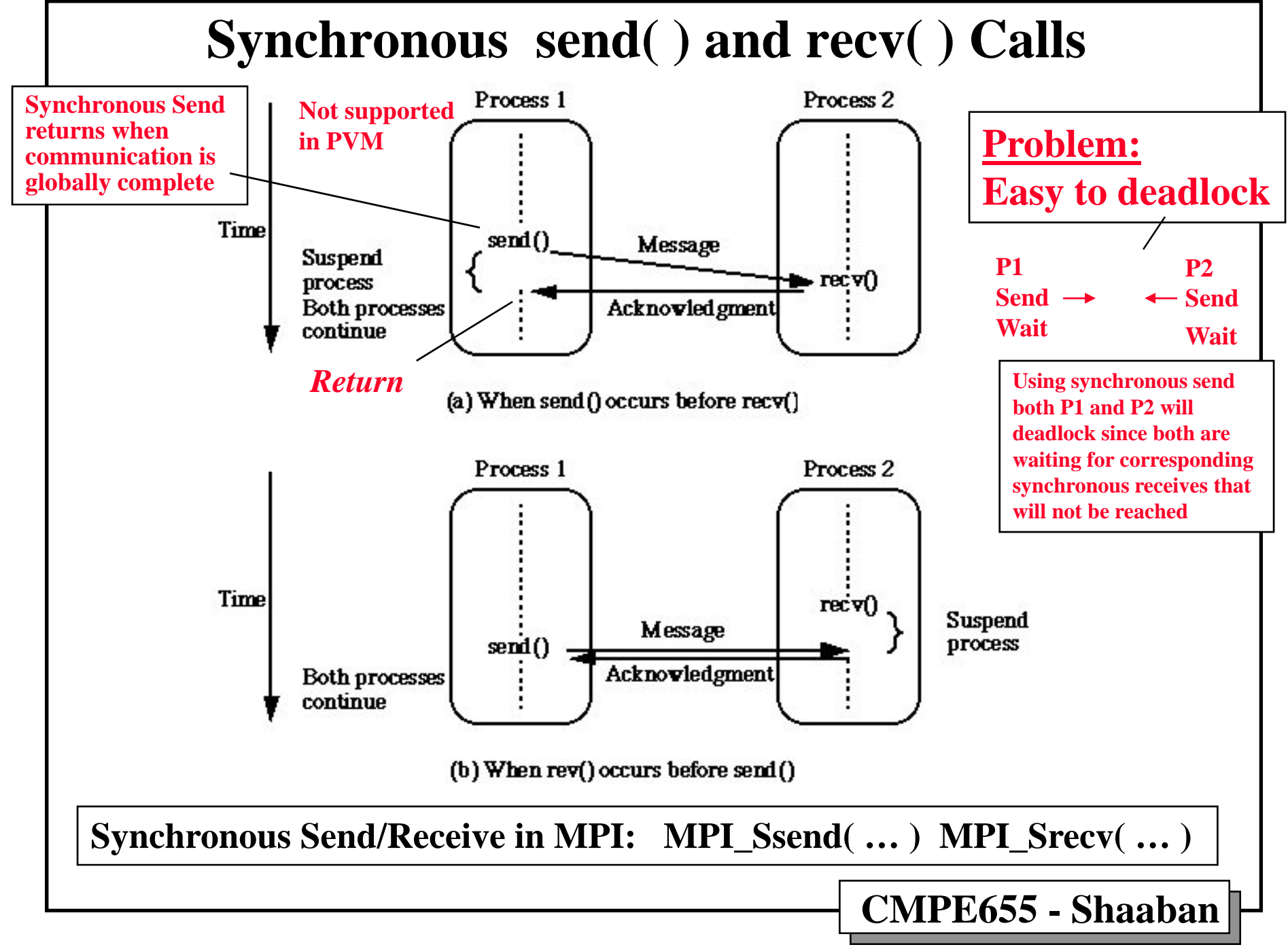

**<sup>#19</sup> lec # 5 Spring 2017 3-7-2017**

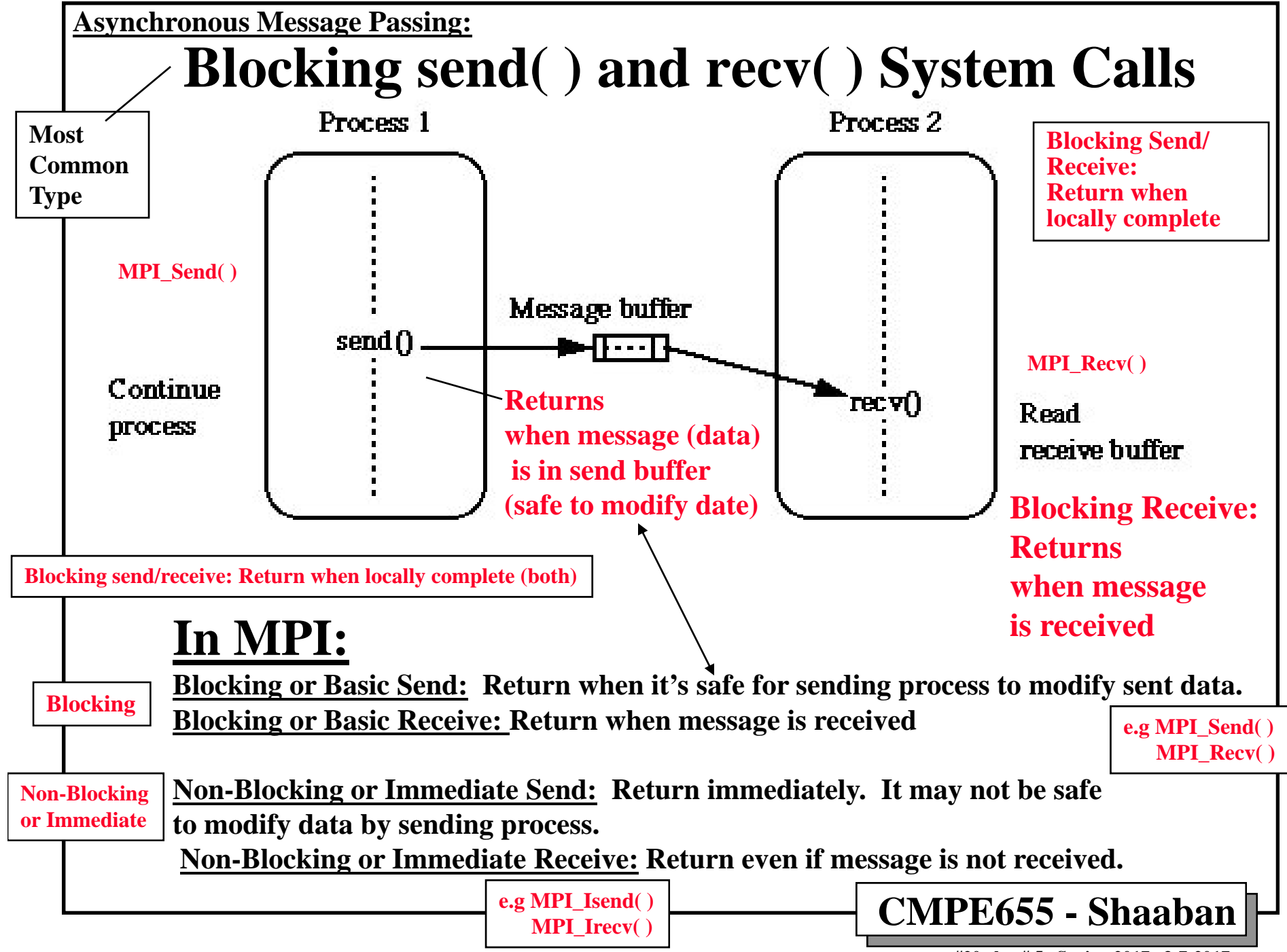

**#20 lec # 5 Spring 2017 3-7-2017**

# **Message Passing Interface (MPI)**

- • **MPI, the** *Message Passing Interface***, is a portable library of message passing functions, and a software standard developed by the MPI Forum to make use of the most attractive features of existing message passing systems for parallel programming.**
- • **The public release of version 1.0 of MPI was made in June 1994 followed by version 1.1 in June 1995 and and shortly after with version 1.2 which mainly included corrections and specification clarifications.**
- • **An MPI 1.0 process consists of a C or Fortran 77 program which communicates with other MPI processes by calling MPI routines. The MPI routines provide the programmer with a consistent interface across a wide variety of different platforms.**
- • **MPI Version 2.0, a major update of MPI, was released July 1997 adding among other features support for dynamic process creation, one-sided communication and bindings for Fortran 90 and C++. MPI 2.0 features are not covered here. e.g MPI\_Get, MPI\_Put**
- $\bullet$  **Several commercial and free implementations of MPI 1.2 exist Most widely used free implementations of MPI 1.2/2.0** 
	- **Open MPI: An open source MPI-2 implementation**

**www.open-mpi.org/**

• **(Open MPI v1.6.1 is the MPI implementation installed on the CE cluster).**

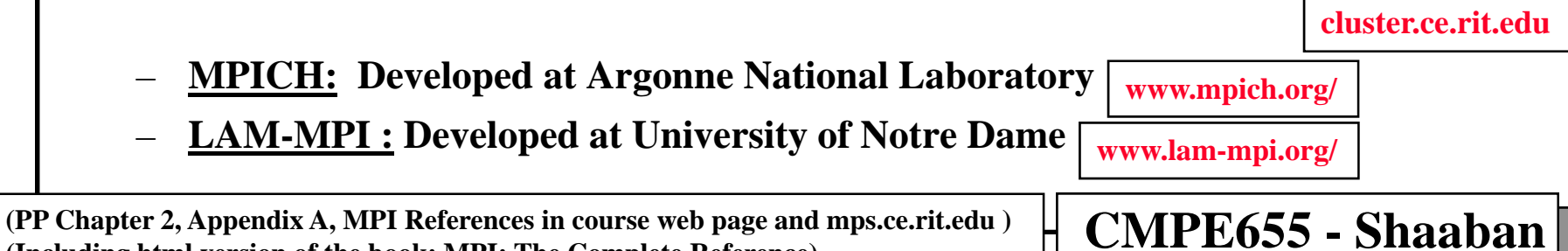

**(Including html version of the book: MPI: The Complete Reference)** 

**#21 lec # 5 Spring 2017 3-7-2017**

# **Major Features of MPI 1.2**

**Standard includes 125 functions to provide:**

- **Point-to-point message passing Sends/Receives**
- **Group/Collective communication**
- **Support for process groups**
- **Support for communication contexts**

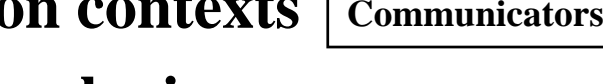

- **Support for application topologies**
- **Environmental inquiry routines**
- **Profiling interface**

**Open MPI v1.6.1 is the MPI implementation installed on the CE cluster**

**cluster.ce.rit.edu**

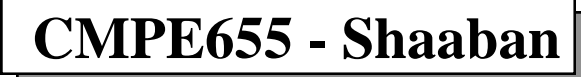

**#22 lec # 5 Spring 2017 3-7-2017**

# **Compiling and Running MPI Programs**

*For MPICH or OpenMPI*

#### •**To compile MPI C programs use:**

mpicc [linking flags] program\_name.c -o program\_name Ex: mpicc hello.c -o hello

#### •**To run a compiled MPI C program use:**

mpirun -np <number of processes> [mpirun\_options] -machinefile  $\langle$  machinefile $\rangle$   $\langle$  program name and arguments $\rangle$ **optional**

The machinefile contains a list of the machines on which

you want your MPI programs to run.

#### EX: **mpirun -np 4 -machinefile .rhosts hello**

starts four processes on the top four machines from machinefile .rhosts

all running the program hello

*Resulting MPI Process Ranks: 0, 1, 2, 3*

**On CE Cluster a default machine file is already set up See : mps.ce.rit.edu for details**

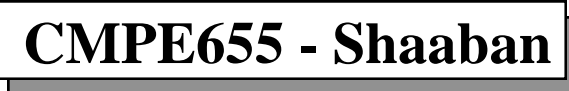

**#23 lec # 5 Spring 2017 3-7-2017**

## **MPI Static Process Creation & Process Rank**

• MPI 1.2 *does not support dynamic process creation*, i.e. one cannot spawn a process from within a process as can be done with pvm:

 All processes must be started together at the beginning of the computation. Ex: mpirun -np 4 -machinefile .rhosts hello

**i.e execution**

**MPI andSPMD**

 There is no equivalent to the pvm **pvm\_spawn( )** call. **i.e No MPI\_Spawn()**

 This restriction leads to the direct support of MPI for single programmultiple data (**SPMD**) model of computation where each process has the same executable code.

•**MPI process Rank:** A number between <u>0 to N-1</u> identifying the process where N is the total number of MPI processes involved in the computation.

#### The MPI function **MPI\_Comm\_rank** reports the rank of the calling process (e.g rank from  $\theta$  to N-1). **My rank?**

 The MPI function **MPI\_Comm\_size** reports the total number of MPI processes (e.g N). **How many MPIprocesses?**

**#24 lec # 5 Spring 2017 3-7-2017**

### **MPI Process Initialization & Clean-Up MPI\_INIT MPI\_FINALIZE**

- • The first MPI routine called in any MPI program *must* be the initialization routine **MPI\_INIT**. **Process**  MPI Process
	- **Every MPI program must call this routine** *once***, before any other MPI routines. The process becomes an MPI process**
- • An MPI program should call the MPI routine **MPI\_FINALIZE** when all MPI communications have completed. This routine cleans up all MPI data structures etc.
- • **MPI\_FINALIZE** does NOT cancel outstanding communications, so it is the responsibility of the programmer to make sure all communications have completed.
	- Once this routine is called, no other calls can be made to MPI routines, not even MPI\_INIT, so a process **cannot later re-enroll in**

### **MPI.**

**The process is no longer an MPI process**

 $\bold{MPI\ Process} \rightarrow \bold{Process}$ 

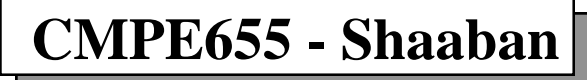

**#25 lec # 5 Spring 2017 3-7-2017**

## **MPI Communicators, Handles**

**Communicator** *or* **Name of a group of MPI Processes**

- • **MPI\_INIT** defines a default communicator called **MPI\_COMM\_WORLD** for each process that calls it.
- • All MPI communication calls require **a communicator argument** and MPI processes can only communicate if they share a communicator. **i.e same group name**
- • Every **communicator** contains **a** *group* which is **a list of processes**. The processes are ordered and numbered consecutively from zero, the number of each process being its *rank*. The rank identifies each process within the communicator. **e.g** rank =  $0$  …. N-1 **Default Communicator**
- •The group of **MPI\_COMM\_WORLD** is the **set of all MPI processes**.
- • MPI maintains internal data structures related to communications etc. and these are referenced by the user through *handles*.
- • Handles are returned to the user from some MPI calls and can be used in other MPI calls.

**#26 lec # 5 Spring 2017 3-7-2017**

## **MPI Datatypes**

 $\bullet$  **The data in a message to sent or receive is described by a triplet: (address, count, datatype)** 

**where:**

- • **An MPI** *datatype* **is recursively defined as:**
	- **Predefined: corresponding to a data type from the language** 
		- **(e.g., MPI\_INT, MPI\_DOUBLE\_PRECISION)**
	- **A contiguous array of MPI datatypes**
	- **A strided block of datatypes**
	- **An indexed array of blocks of datatypes**
	- **An arbitrary structure of datatypes**
- • **There are MPI functions to construct custom datatypes, such an array of (int, float) pairs, or a row of a matrix stored columnwise.**

*Etc…*

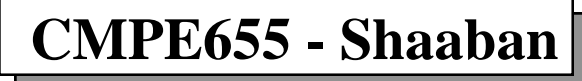

**#27 lec # 5 Spring 2017 3-7-2017**

# **MPI Indispensable Functions**

- •**MPI\_Init - Initialize MPI**
- •**MPI\_Finalize - Terminate MPI**
- •**MPI\_Comm\_size - Find out how many processes there are**
- **MPI\_Comm\_rank - Find out my rank**
- •**MPI\_Send - Send a message**
- •**MPI\_Recv - Receive a message**
- •**MPI\_Bcast - Broadcasts data**
- •**MPI\_Reduce - Combines values into a single value**

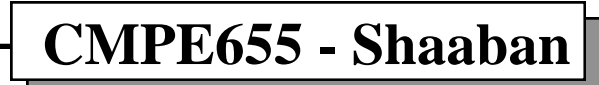

**} Basic or Blocking Send/Receive**

**#28 lec # 5 Spring 2017 3-7-2017**

# **MPI\_Init , MPI\_Finalize**

### **MPI\_Init**

*Process Becomes an MPI Process*

**Process**  MPI Process

• The call to MPI\_Init is required in every MPI program and must be the first MPI call. It establishes the MPI execution environment.

### **int MPI\_Init(int \*argc, char \*\*\*argv)**

Input Parameters:

argc - Pointer to the number of arguments from main () argv - Pointer to the argument vector from main()

### **MPI\_Finalize**

*Process is no longer an MPI Process*

 $\bold{MPI\ Process} \rightarrow \bold{Process}$ 

 $\bullet$  This routine terminates the MPI execution environment; all processes must call this routine before exiting. **int MPI\_Finalize( )**

**#29 lec # 5 Spring 2017 3-7-2017**

## **MPI\_Comm\_size**

**How many MPI processes in a group?**

*AKA Group Name*

• This routine determines the size (i.e., number of processes) of the group associated with the communicator given as an argument.

**int MPI\_Comm\_size(MPI\_Comm comm, int \*size)**

Input:

**comm** - communicator (handle)

Output:

**size** - number of processes in the group of comm (returned)

EX: MPI\_Comm\_size(MPI\_COMM\_WORLD, &numprocs);

**Communicator (group) handle Here:**

**Group of all MPI processes**

**How many MPI processes?**

*Returned*

**CMPE655 - Shaaban**

**#30 lec # 5 Spring 2017 3-7-2017**

## **MPI\_Comm\_rank**

• The routine determines the rank (i.e., which process number am I?) of the calling process in the communicator. int MPI\_Comm\_rank(MPI\_Comm comm, int \*rank)

**What is my rank?**

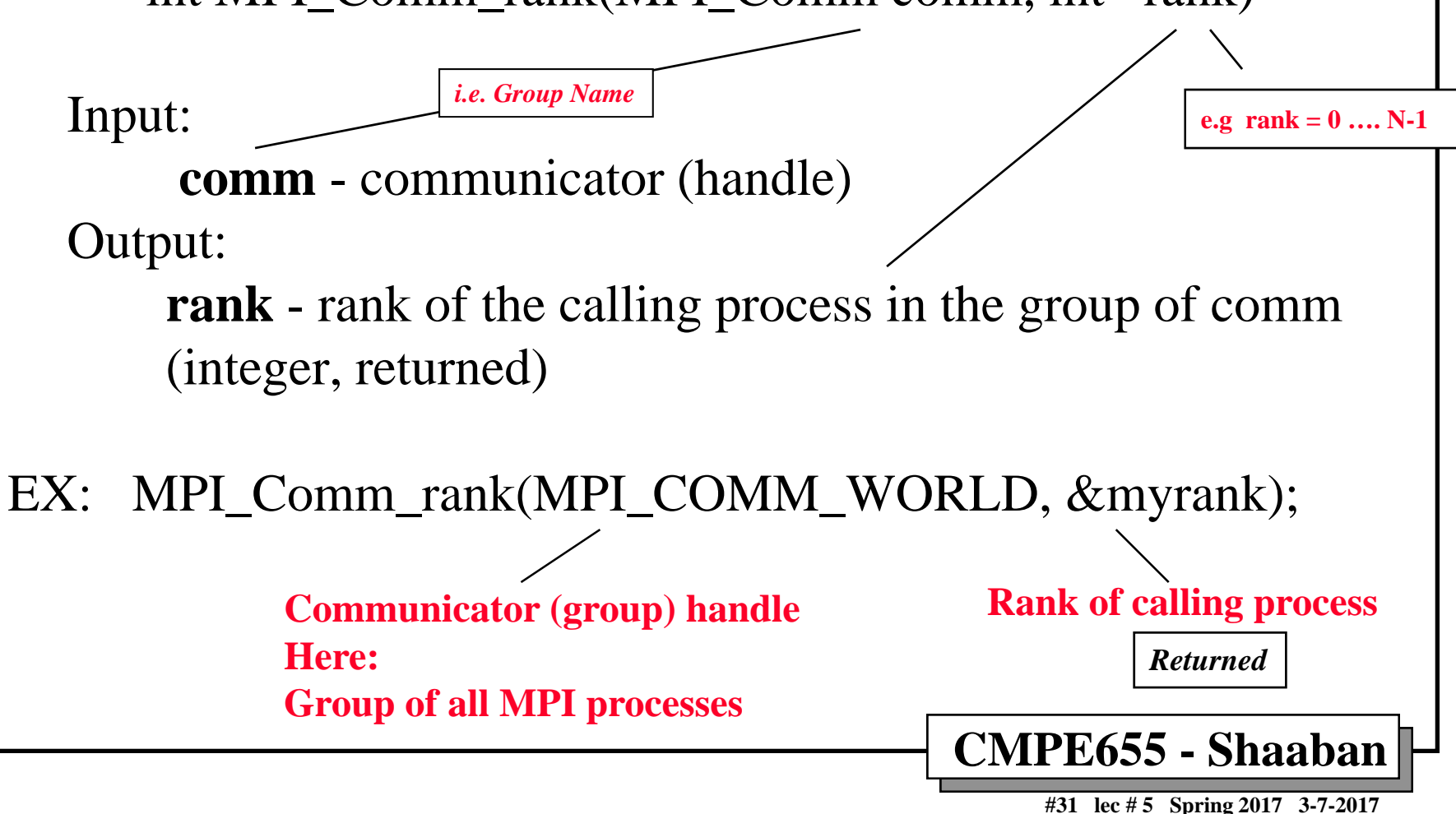

# **Simple "Minimal" MPI C Program Hello.c**

```
CMPE655 - Shaaban
   #include "mpi.h"
   #include <stdio.h>
   int main( int argc, char *argv[] )
   {
       int rank, size;
       MPI_Init( &argc, &argv );
       MPI_Comm_rank( MPI_COMM_WORLD, &rank );
       MPI_Comm_size( MPI_COMM_WORLD, &size );
       printf( "I am %d of %d\n", rank, size );
       MPI_Finalize();
       return 0;
   }
To Compile: mpicc Hello.c -o Hello
```
**To Run: mpirun -np 4 -machinefile .rhosts Hello**

**#32 lec # 5 Spring 2017 3-7-2017**

## **Multiple Program Multiple Data (MPMD) in MPI**

- • Static process creation in MPI where each process has the same executable code leads to the direct support of MPI for single programmultiple data (**SPMD**).
- $\bullet$  In general **MPMD** and **master-slave** models are supported by **utilizing the rank of each process to execute different portions of the code.**

```
Example:
main (int argc, char **argv)
{
   MPI_Init(&argc, &argc); /* initialize MPI */
       . . .MPI_Comm_rank(MPI_COMM_WORLD, &myrank); /* find process rank */
    if (myrank==0)
   master();
    else 
Process with rank = 0 is the master or root process
   slave();
       . . .MPI_Finalize();
}
where master( ) and slave( ) are procedures in the main program to be executed by the master 
                     Other processes are slaves/workers (i.e. rank not = 0)
```
process and slave process respectively.

**SPMD = Single Program Multiple Data MPMD = Multiple Program Multiple Data**

**#33 lec # 5 Spring 2017 3-7-2017**

## **Variables Within Individual MPI Processes**

**SPMD = single program-multiple data**

• Given the **SPMD** model, any global declarations of variables will be duplicated in each process. Variables and data that is not to be duplicated will need to be declared locally, that is, declared within code only executed by a process, for example as in:

```
MPI_Comm_rank(MPI_COMM_WORLD, &myrank); /* find process rank */
if(myrank==0) {
     int x,y, data[100];
    . .} else {
     int x,y;
    . .}
                                Variables declared locally only by MPI 
                                process with rank = 0Variables declared by other MPI 
                        processes (rank \neq 0)
                                                                        rank = 0\mathbf{rank}\neq \mathbf{0}
```
• Here **<sup>x</sup>** and **y** in process 0 are different local variables than **<sup>x</sup>** and **y** in process 1. The array, **data[100]**, might be for example some data which is to be sent from the master to the slaves. **Rank ≠ 0** 

**Rank = 0**

**#34 lec # 5 Spring 2017 3-7-2017**

# **Basic or Blocking Send/Receive Routines**

- *(Point-to-Point Communication)*
- $\bullet$ **Basic or Blocking routines** (send or receive) return when they are **locally complete**. **Most common MPI point-to-point communication type**
- In the context of a blocking send routine **MPI\_Send( )** the local conditions are that the location being used to hold the data being sent **can be safely altered**, and blocking send will send the message and return then.
- This does not mean that the message has been received, just that the process is free to move on without adversely affecting the message being sent.
- A blocking receive routine **MPI\_Recv( )** will also return when it is locally complete, which in this case means that the **message has been received** into the destination location and the destination location **can be read**.

**#35 lec # 5 Spring 2017 3-7-2017**

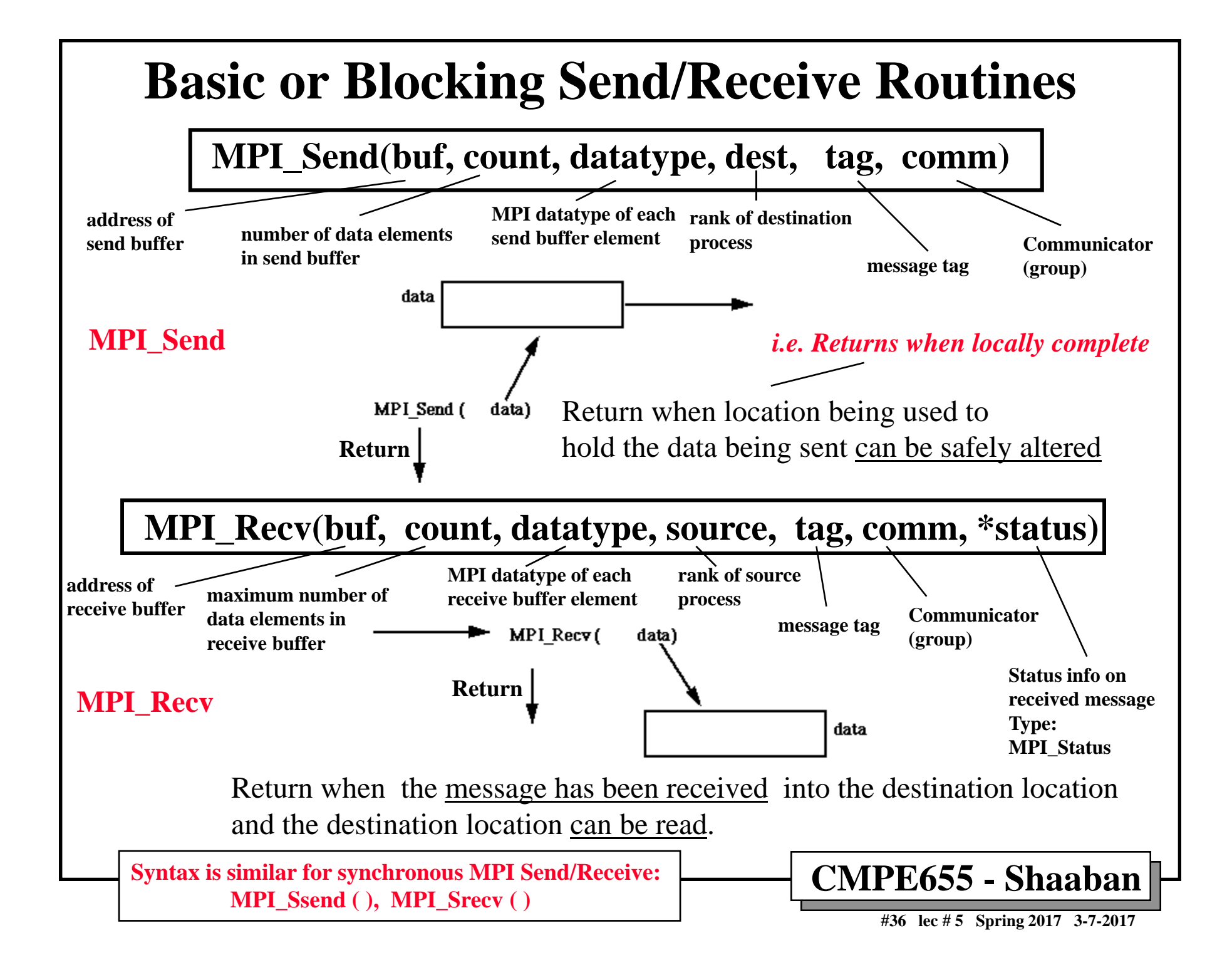

### **MPI\_Send** (Basic or Blocking Send)

 $\bullet$  This routine performs a basic (blocking) send; this routine may block and returns when the send is locally complete **int MPI\_Send(void\* buf, int count, MPI\_Datatype datatype, int dest, int tag, MPI\_Comm comm)**

Input:

**buf** - address of send buffer

**count** - number of elements in send buffer (nonnegative integer)

**datatype** - datatype of each send buffer element (handle)

**dest** - rank of destination (integer)

**tag** - message tag (integer)

**comm** - communicator (handle)

**#37 lec # 5 Spring 2017 3-7-2017**

#### • MPI\_Recv **(Basic or Blocking Receive)**

• This routine performs a basic blocking receive. **int MPI\_Recv(void\* buf, int count, MPI\_Datatype datatype, int source, int tag, MPI\_Comm comm, MPI\_Status \*status)**

Output:

- **buf** address of receive buffer
- **status** status object, provides information about message received; status is a structure of type MPI\_Status. The elements of status: MPI\_SOURCE is the source of the message received, and the element status. MPI\_TAG is the tag value. MPI\_ERROR potential errors.

Input:

**count** - maximum number of elements in receive buffer (integer) **datatype** - datatype of each receive buffer element (handle) **source** - rank of source (integer)

**tag** - message tag (integer)

**comm** - communicator (handle)

**#38 lec # 5 Spring 2017 3-7-2017**

# **MPI Tags/Source Matching**

*To match or not to match?*

- Messages are sent with an accompanying **user-defined integer** *tag*, to assist the receiving process in identifying/matching the message.
- Messages can be screened (i.e. tag matching) at the receiving end by specifying a specific tag, or **not screened (no tag matching) by specifying**:
	- **MPI\_ANY\_TAG** as the tag in a receive. (e.g. it matches with

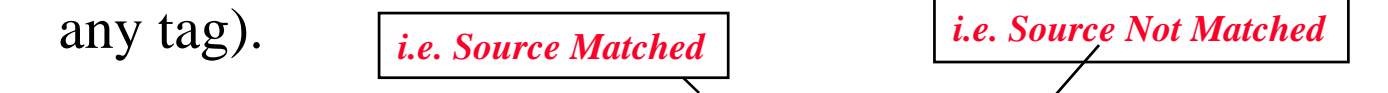

- Similarly, messages can be screened at the receiving end by specifying **a specific source**, or not screened by specifying:
	- **MPI\_ANY\_SOURCE** as the source in a receive. (**e.g. it matches with any source process**)  $\vert$  No Source matching done

**CMPE655 - Shaaban**

**#39 lec # 5 Spring 2017 3-7-2017**

# **Blocking Send/Receive Code Example**

To send an integer x from MPI process with rank 0 to MPI

process with rank 1:

**Address ofreceive buffer**

**}**

**..**

**Status info on received message**

**MPI\_Status**

**Type:** 

```
..MPI_Comm_rank(MPI_COMM_WORLD, &myrank); /* find process 
   rank */
<code>if (myrank==0)</code> { _{\rm Count}int x; 
     MPI_Send(&x, 1, MPI_INT, 1, msgtag, MPI_COMM_WORLD);
} else if (myrank==1) {
                              MPI Datatype Rank of Destination Process
                                          Message Tag Communicator
                                    Rank 0 Rank 1
                             One integer X Sender
                                                              Recipient 
                                                                     Who am I ?
```

```
int x;
 MPI_Recv(&x, 1, MPI_INT, 0, msgtag, MPI_COMM_WORLD, 
status);
               Count
```
**MPI Datatype Rank of source process**

**CMPE655 - Shaaban**

**#40 lec # 5 Spring 2017 3-7-2017**

## **Non-blocking Send/Receive Routines**

- • Non-blocking or **immediate** MPI send/receive routines return immediately whether or not they are locally (or globally) complete.
- •The non-blocking send, **MPI** Isend(), where I refers to the word "immediate", will return even before the source location is safe to be altered.
- •The non-blocking receive, **MPI\_Irecv()**, will return even if there is no message to accept.
- • The non-blocking send, **MPI\_Isend()**, corresponds to the pvm routine **pvm\_send()** and the non-blocking receive, **MPI\_Irecv()**, corresponds to the pvm routine **pvm\_nrecv()**. The formats are:

**MPI\_Isend(buf, count, datatype, dest, tag, comm, request)**

**MPI\_Irecv(buf, count, datatype, source, tag, comm, request)**

- • The additional parameter, **request**, is used when it is necessary to know that the operation has actually completed.
- • Completion can be detected by separate routines, **MPI\_Wait( )** and **MPI\_Test( )**. **MPI** Wait() returns if the operation has actually completed and will wait until completion occurs. **MPI\_Test( )** returns immediately with a flag set indicating whether the operation has completed at this time. These routines need the identity of the operation, in this context the non-blocking message passing routines which is obtained from request.

•**Why?**

 Non-blocking routines provide the facility to **overlap communication and computation** which is essential when communication delays are high.

**#41 lec # 5 Spring 2017 3-7-2017**

### **Non-blocking Send Code Example (immediate)**

• To send an integer x from process 0 to process 1 and allow process 0 to continue immediately:

```
CMPE655 - Shaaban
                                                      #42 lec # 5 Spring 2017 3-7-2017
   ..MPI_Comm_rank(MPI_COMM_WORLD, &myrank); /* find process rank */
if (myrank==0) {
    int x; 
    MPI_Isend(&x, 1, MPI_INT, 1, msgtag, MPI_COMM_WORLD, req1);
     compute();
Overlap computation with communication
    MPI_Wait(req1, status);
 } else if (myrank==1) {
    int x;
    MPI_Recv(&x, 0, MPI_INT, 1, msgtag, MPI_COMM_WORLD, status);
   .Sent?MPI_Irecv( )
                        Compute( )
                        MPI_Test( ) 
                                      loop
                orOverlap with communication
```
## **MPI Group/Collective Communications Functions**

#### **The principal collective operations are:**

- **MPI\_Barrier( ) /\* Blocks process until all processes have called it \*/ EX. MPI\_Barrier( MPI\_COMM\_WORLD )** •
- •**MPI\_Bcast( ) /\* Broadcast from root to all other processes \*/**
- •**MPI\_Reduce( ) /\* Combine values on all processes to single value \*/**
- •**MPI\_Gather( ) /\* Gather values for group of processes \*/**
- • **MPI\_Scatter( ) /\* Scatters a buffer in parts to group of processes \*/**
	- •**MPI\_Alltoall( ) /\* Sends data from all processes to all processes \*/**
	- •**MPI\_Reduce\_scatter( )/\* Combine values and scatter results \*/**
	- •**MPI\_Scan( ) /\* Compute prefix reductions of data on processes \*/**

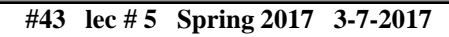

### **MPI\_Bcast (Data Broadcast)**

• This routine broadcasts data from the process with rank "root" to all other processes of the group.

**(i.e same communicator)**

**MPI group/collective communication Functions**

**int MPI\_Bcast(void\* buffer, int count, MPI\_Datatype datatype, int root, MPI\_Comm comm)**

### **Input/Output:**

**buffer -** address of buffer **count -** number of entries in buffer (integer) **datatype -** data type of buffer (handle) **root -** rank of broadcast root (integer) **comm -** communicator (handle)

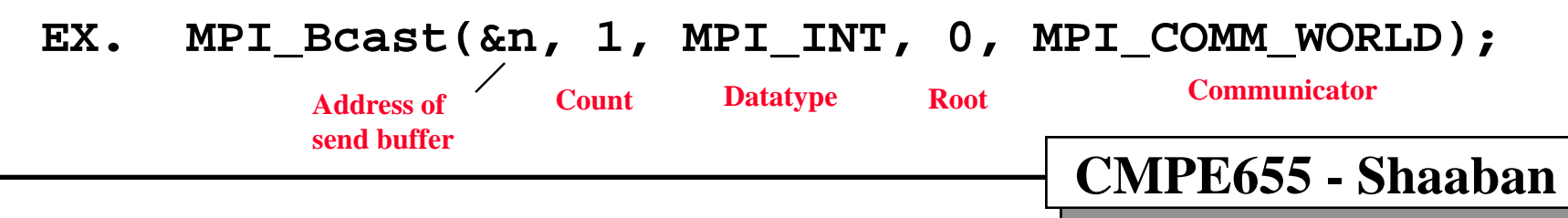

**#44 lec # 5 Spring 2017 3-7-2017**

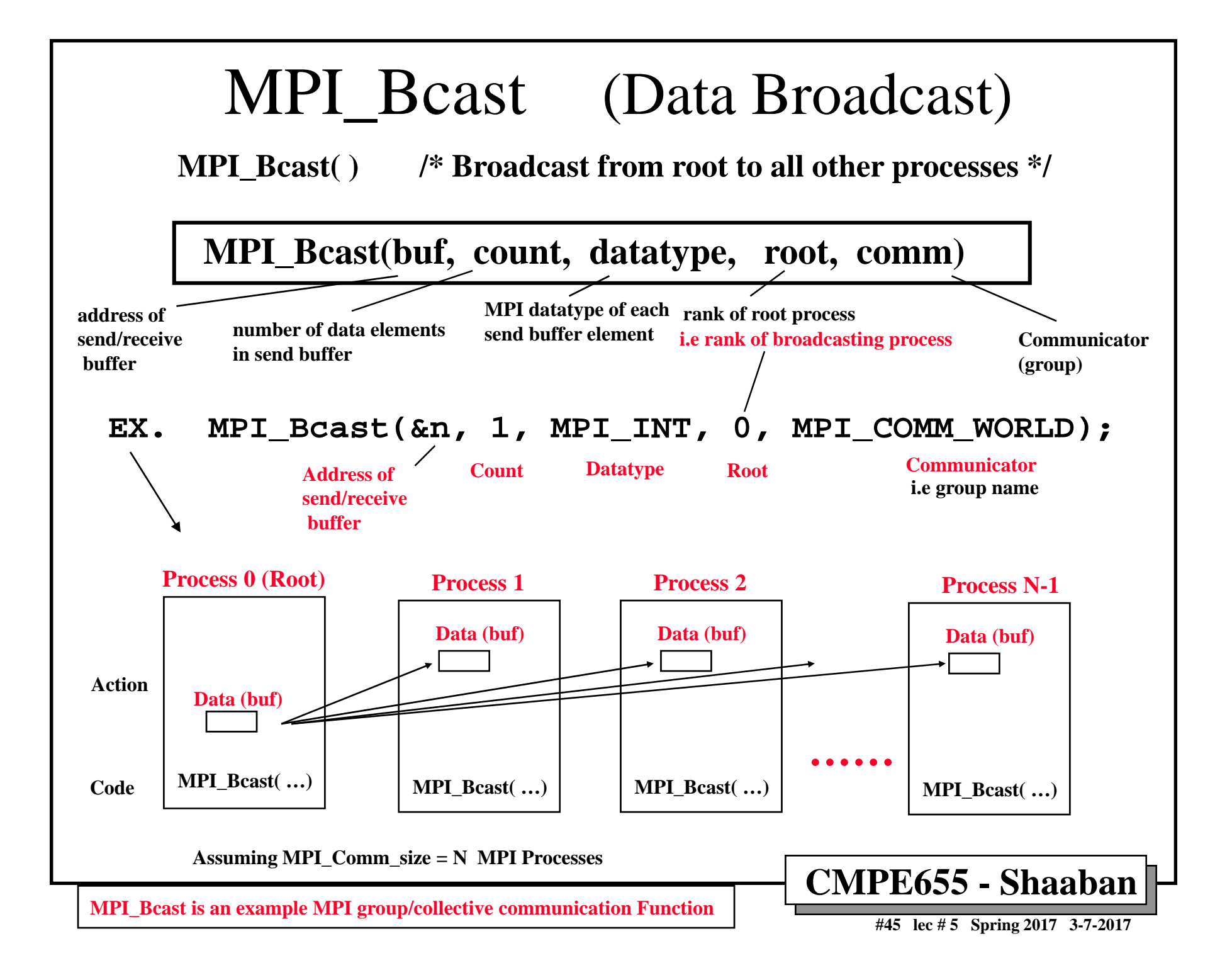

### **MPI\_Reduce**

• This routine combines values on all processes into a single value using the operation defined by the parameter op.

int MPI\_Reduce(void\* sendbuf, void\* recvbuf, int count, MPI\_Datatype datatype, MPI\_Op op, int root, MPI\_Comm comm)

#### **Input:**

**sendbuf -** address of send buffer **count -** number of elements in send buffer (integer) **datatype -** data type of elements of send buffer (handle) **op -** reduce operation (handle) (user can create using MPI\_Op\_create or use predefined operations MPI\_MAX, MPI\_MIN, MPI\_PROD, MPI\_SUM, MPI\_LAND, MPI\_LOR, MPI\_LXOR, MPI\_BAND, MPI\_BOR, MPI\_BXOR, MPI\_MAXLOC, MPI\_MINLOC in place of MPI\_Op op. **root -** rank of root process (integer) **comm -** communicator (handle) **ReduceOperations**

#### **Output:**

**recvbuf -** address of receive buffer (significant only at root )

**MPI\_Reduce is an example MPI group/collective communication Function**

**#46 lec # 5 Spring 2017 3-7-2017**

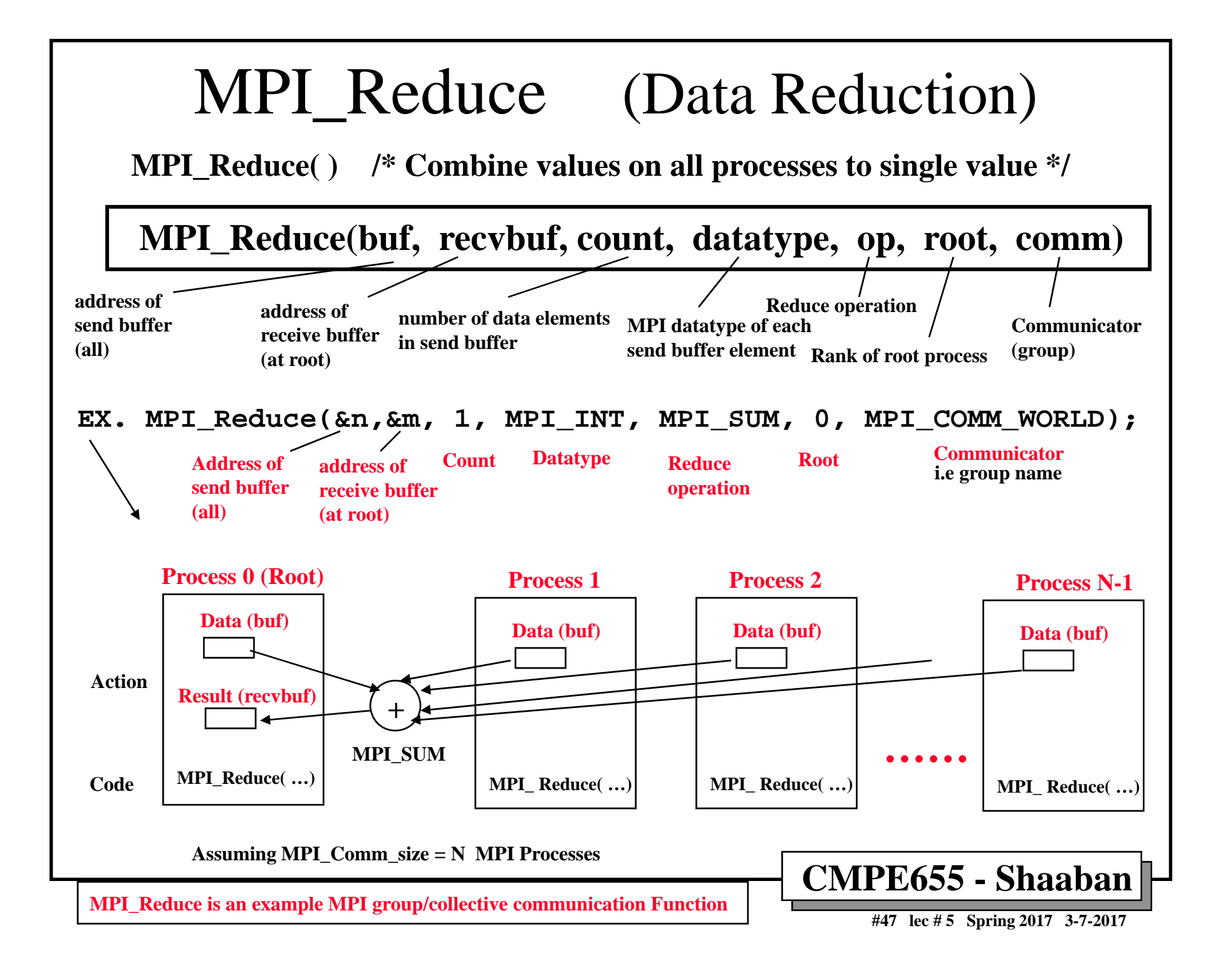

## MPI Program Example To Compute Pi

**Part 1 of 2**

```
CMPE655 - Shaaban
     #include "mpi.h"
     #include <math.h>
     int main(int argc, char *argv[])
     {
        int done = 0, n, myid, numprocs, i, rc;
        double PI25DT = 3.141592653589793238462643;
        double mypi, pi, h, sum, x, a;
        MPI_Init(&argc,&argv);
        MPI_Comm_size(MPI_COMM_WORLD,&numprocs);
        MPI_Comm_rank(MPI_COMM_WORLD,&myid);
        while (!done) {
          if (myid == 0) {
            printf("Enter the number of intervals: (0 quits) ");
             scanf("%d",&n);
Input n number of intervals
           }
          MPI_Bcast(&n, 1, MPI_INT, 0, MPI_COMM_WORLD);
          if (n == 0) break;
                                        The program computes Pi (\Pi) by
                                        computing the area under the curve 
                                         f(x) = 4/(1+x^2) between 0 and 1.
                                                              CommunicationO(p)
                                                              p number of processes
    MPI Numerical Integration Example
MPI process with rank 0 (i.e master process) broadcasts number of intervals n
```
**#48 lec # 5 Spring 2017 3-7-2017**

## MPI Program Example To Compute Pi

```
CMPE655 - Shaaban
      h = 1.0 / (double) n;
       sum = 0.0;
       for (i = myid + 1; i \le m; i += numprocess)x = h * ((double)i - 0.5);sum += 4.0 / (1.0 + x*x);
        }
       mypi = h * sum;
        MPI_Reduce(&mypi, &pi, 1, MPI_DOUBLE, MPI_SUM, 0,
Communication
                    MPI_COMM_WORLD);
        if (myid == 0)
          printf("pi is approximately %.16f, Error is %.16f\n",
                   pi, fabs(pi - PI25DT));
     }
     MPI_Finalize();
    return 0;
  }
     Part 2 of 2O(p)
                                                              Computation
                                                              O(n/p)
                                                              n number of intervalsp number of processes
                                         Computation = O(n/p)
                                         Communication ~ O(p)
                                         Communication to Computation ratio
                                         C-to-C ratio = O(p / (n/p) = O(p<sup>2</sup>/n)
                                         Ex. n = 1000 p = 8C-to-C = 8 \times 8 / 1000 = 64/1000 = 0.064rootReduceoperation
n = total number of intervalsp = number of processes or processors
n/p = intervals per process or processor
                                                            n/p Intervals Per Process
```
## **Numerical Integration Using Rectangles**

To Compute Pi integrate  $f(x) = 4/(1+x^2)$  between  $x = 0$  and 1

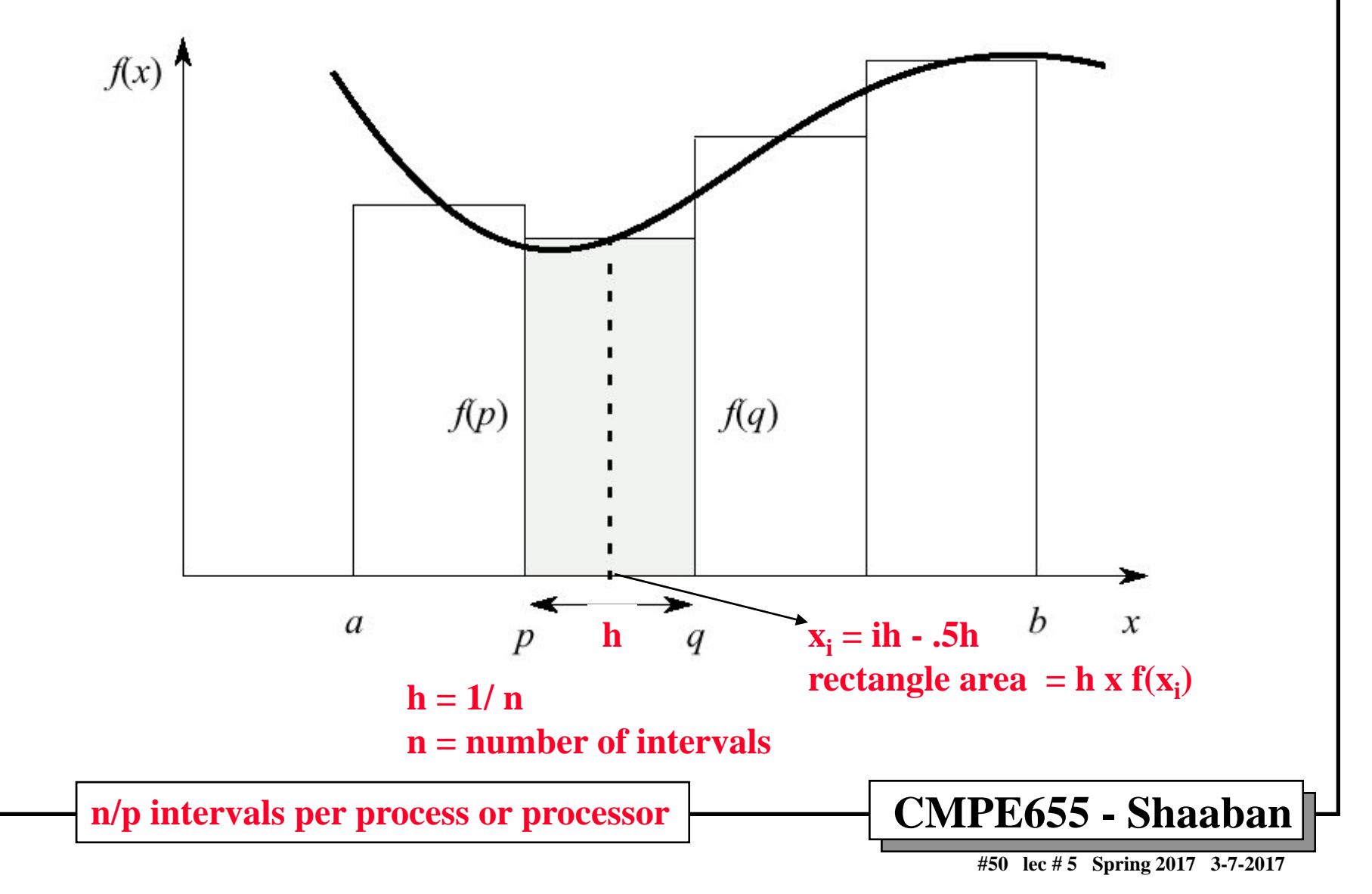

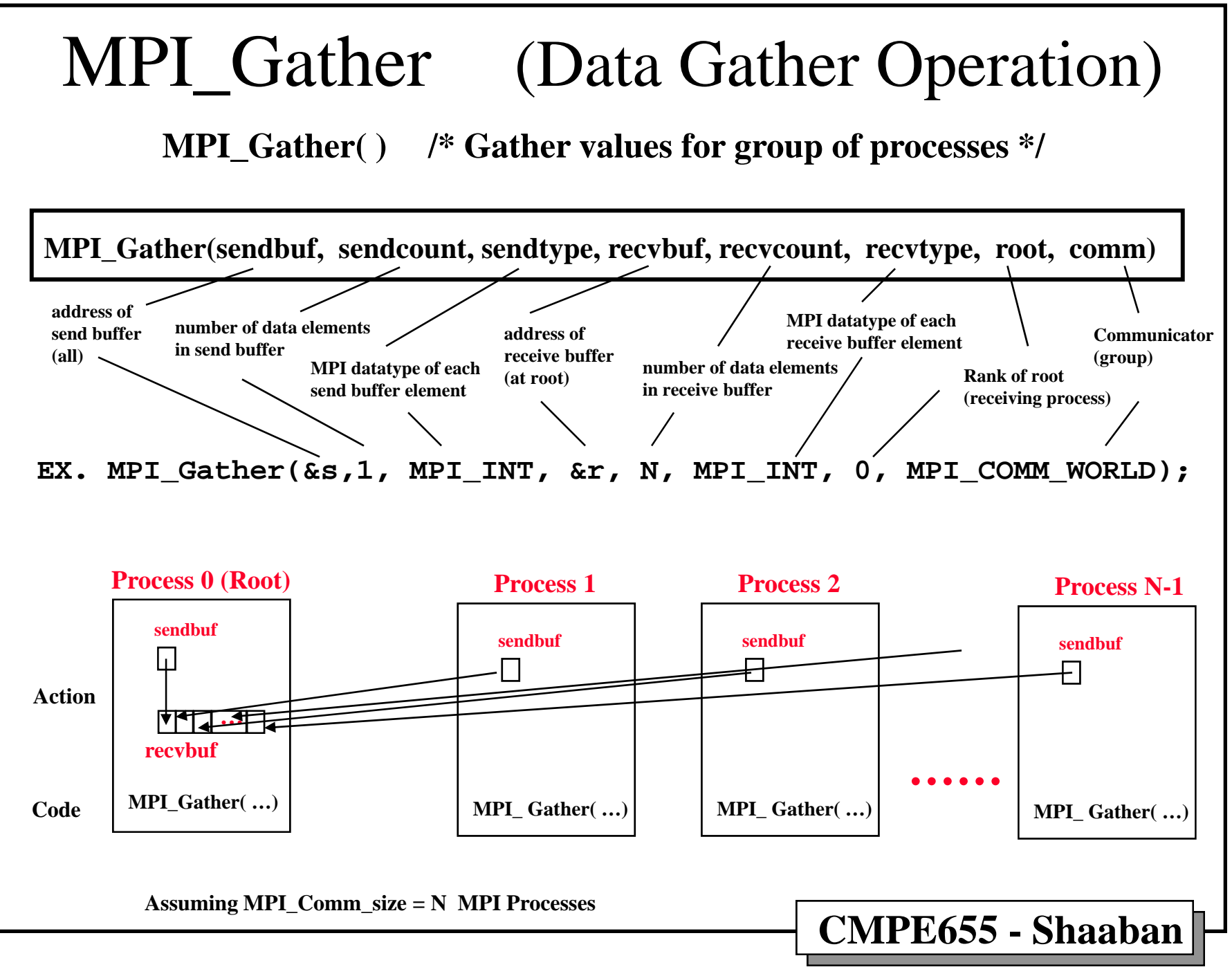

**<sup>#51</sup> lec # 5 Spring 2017 3-7-2017**

## MPI\_Scatter (Data Scatter Operation)

**MPI\_Scatter( ) /\* Scatters a buffer in parts to group of processes \*/**

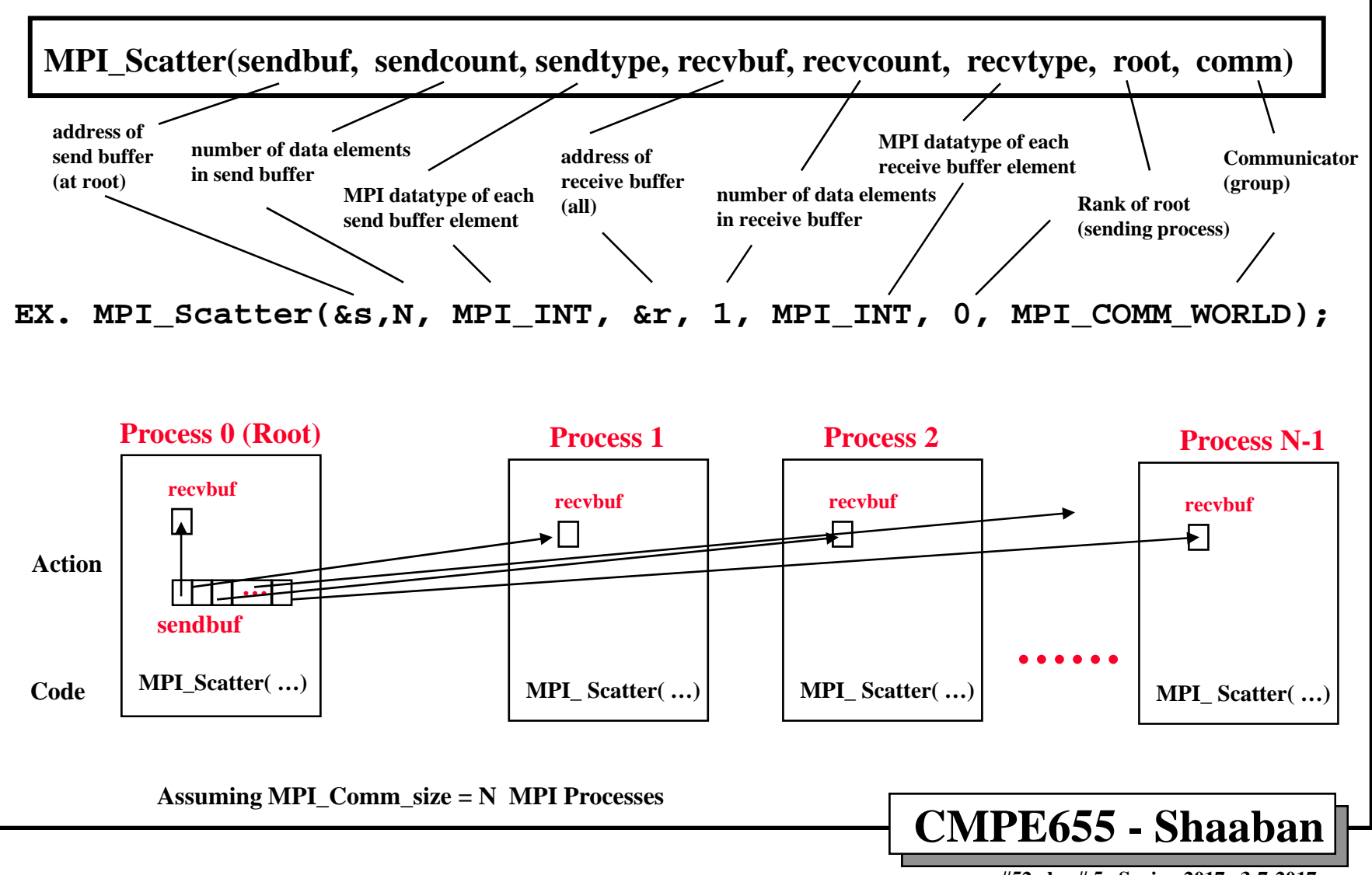

**#52 lec # 5 Spring 2017 3-7-2017**

### **MPI Program Example:**

### **Partitioned "Divide And Conquer" Sum**

- $\bullet$  **This program adds N = 1000 numbers stored in a file**  "rand\_data.txt". *1*
- **The master process (rank 0) reads the data from a file into an array "data" and broadcasts the numbers to all MPI processes.**  *2*
- $\bullet$  **Each MPI process adds its portion of the data forming a local partial sum.** *34*
- $\bullet$  **The partial sums are added using "MPI\_reduce" with the master/root process (rank 0) ending up with the overall sum.**
- **Due to the even distribution of the data, the overall speed of the program is limited by the speed of the slowest processor in the virtual system.**
- $\bullet$  **To avoid this, the work load should be distributed so that the faster processors perform more of the work.**

**#53 lec # 5 Spring 2017 3-7-2017**

#### **Partitioned Sum MPI Program Example: sum.c**

**In Parallel Programming book Figure 2.12 Page 60**

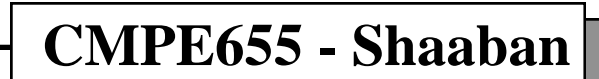

**#54 lec # 5 Spring 2017 3-7-2017**

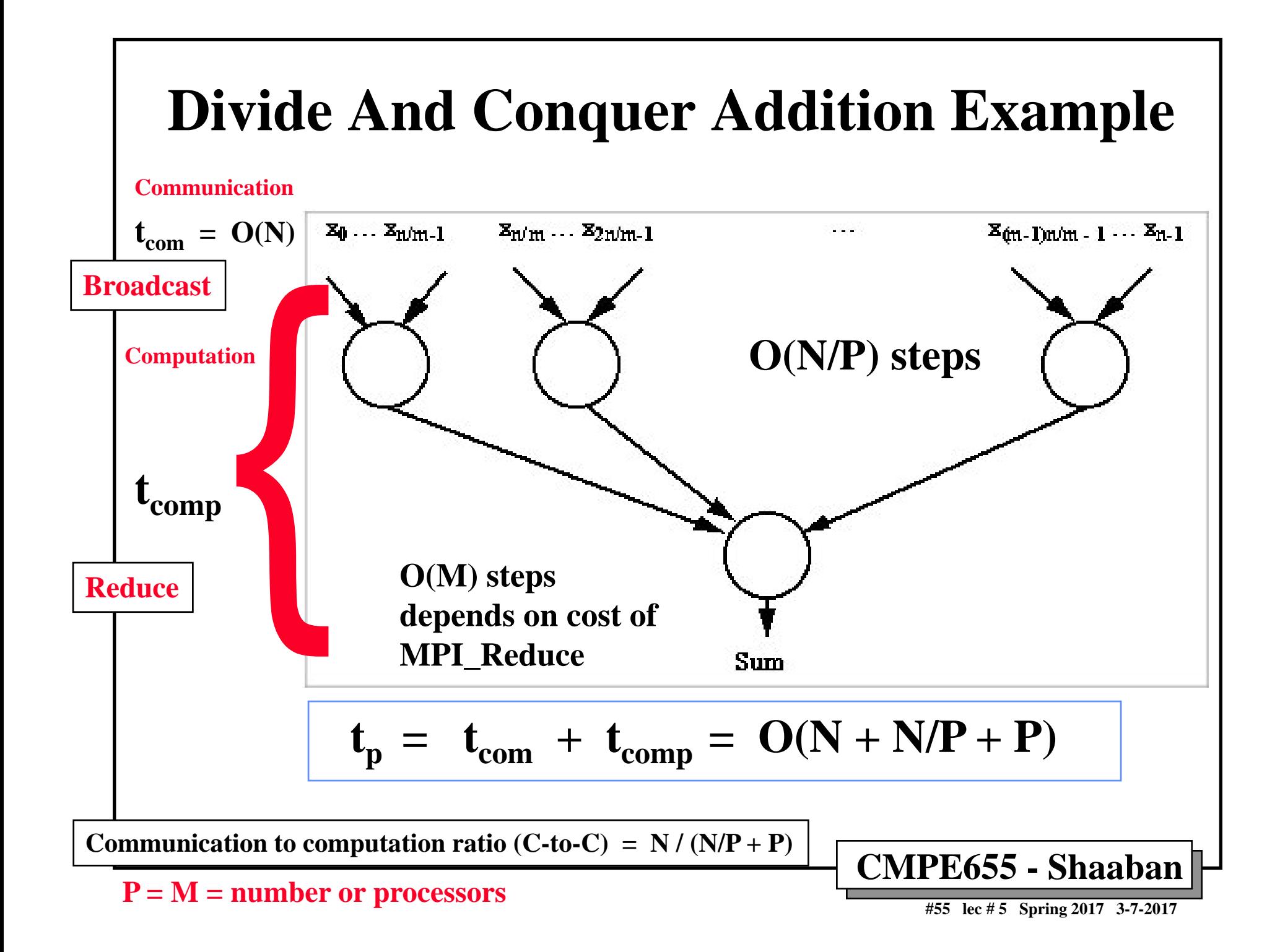

## **Performance of Divide And Conquer Addition Example**

- •The <u>communication time</u> *t***<sub>com</sub> required for the master process to transmit the numbers to slave processes is proportional to N.**
- • **The M processes each add N/M numbers together which requires N/M - 1 additions.**
- • **Since all M processes are operating together we can consider all the partial sums will be obtained in the N/M - 1 steps.**
- •**The master process has to add the m partial sums which requires M - 1 steps.**
- •**Hence the parallel computation time, t<sub>comp</sub> is:**

$$
t_{comp} = N/M - 1 + M - 1
$$

**or a parallel time complexity of:** 

$$
t_{comp} = O(N/M + M)
$$

**Hence:** 

$$
t_p = t_{com} + t_{comp} = N + N/M + M - 2 = O(N + N/M + M)
$$

**where the first N term is the communication aspect and the remaining terms are the computation aspects.** 

- •**Communication to computation ratio (C-to-C) =**  $N / (N/M + M)$
- •**•** This is worse than the sequential time of  $t_s = N - 1$  and complexity of O(N).

**p = M = number or processors**

**#56 lec # 5 Spring 2017 3-7-2017**

## **CE Cluster Configuration/MPI Usage Resources/Guides**

**http://mps.ce.rit.edu/**

•**Cluster configuration:**

*http://mps.ce.rit.edu/guide/configuration.php*

•**Using/configuring MPI on the cluster:**

*http://mps.ce.rit.edu/guide/mpi.php*

*http://mps.ce.rit.edu/guide/tutorial.php*

•**TAs:** 

**Kartik Patel** <kpp1990@rit.edu> **and** 

**Karishma Reddy** <kgr2269@rit.edu>

 $\bullet$ **CE Cluster system administrators:**

> **Emilio Del Plato** <ehdeec@rit.edu> *Paul Mezzanini* <pmeec@rit.edu>

*They can also be reached at: rc-help@rit.edu*

**CMPE655 - Shaaban #57 lec # 5 Spring 2017 3-7-2017**